## Package 'carat'

May 17, 2020

<span id="page-0-0"></span>Type Package

Title Covariate-Adaptive Randomization for Clinical Trials

Version 1.1

Date 2020-05-15

Maintainer Xiaoqing Ye <ye\_xiaoq@163.com>

#### **Description**

Provides functions and command-line user interface to generate allocation sequence by covariate-adaptive randomization for clinical trials. The package currently supports six covariateadaptive randomization procedures. Three hypothesis testing methods that are valid and robust under covariate-adaptive randomization are also available in the package to facilitate the inference for treatment effect under the included randomization procedures. Additionally, the package provides comprehensive and efficient tools to allow one to evaluate and compare the performance of randomization procedures and tests based on various criteria.

License GPL  $(>= 2)$ 

**Imports** Rcpp ( $>= 1.0.4$ ), ggplot2 ( $>= 3.3.0$ ), gridExtra ( $>= 2.3$ ), stringr  $(>= 1.4.0)$ 

**Suggests** dplyr  $(>= 0.8.5)$ 

Encoding UTF-8

LazyData yes

**Depends**  $R (= 3.6.0)$ 

LinkingTo Rcpp, RcppArmadillo

NeedsCompilation yes

Author Fuyi Tu [aut], Xiaoqing Ye [aut, cre], Wei Ma [aut, ths], Feifang Hu [aut, ths]

Repository CRAN

Date/Publication 2020-05-17 00:30:05 UTC

## <span id="page-1-0"></span>R topics documented:

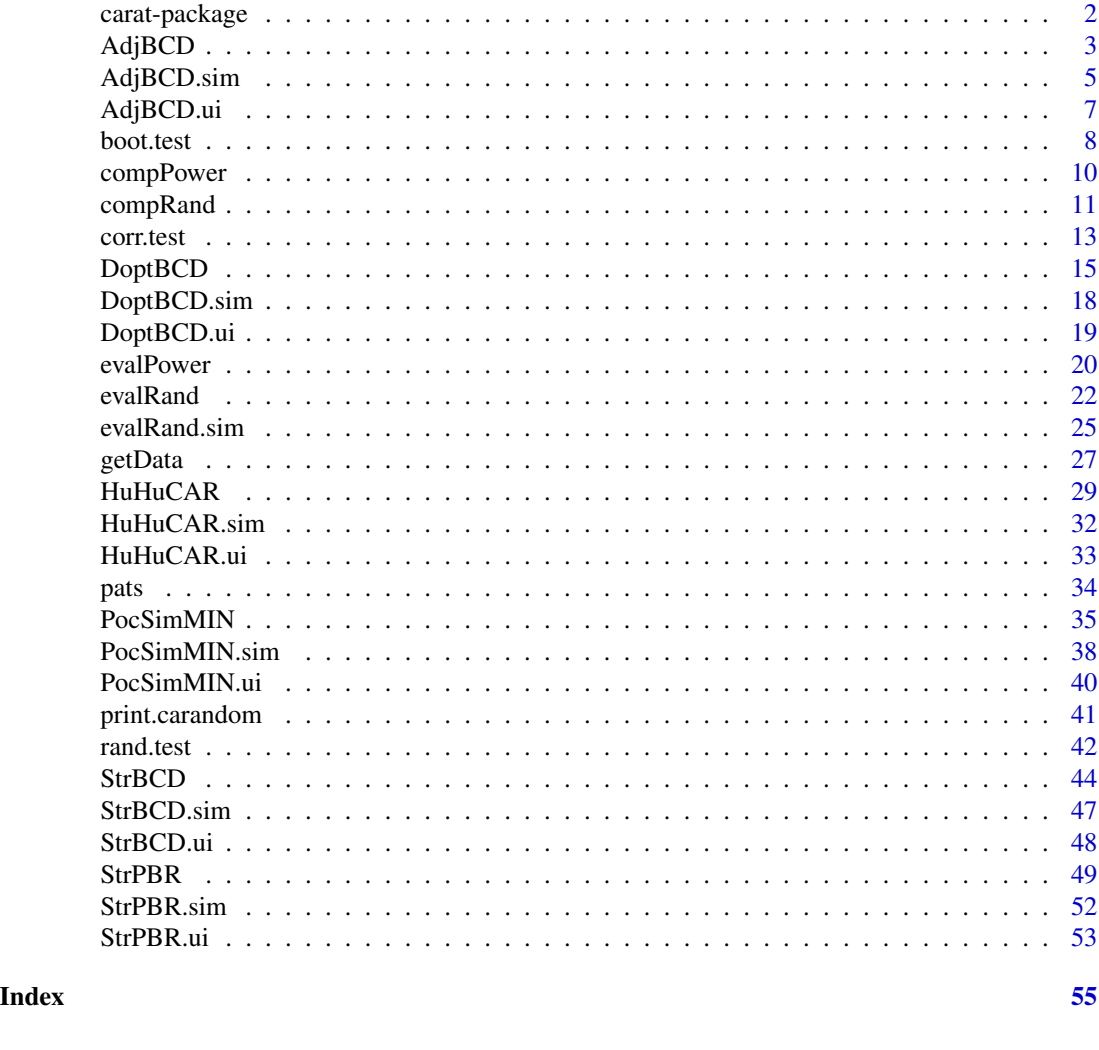

carat-package *carat-package: Covariate-Adaptive Randomization for Clinical Trials*

#### Description

Provides functions and a command-line user interface to generate allocation sequences for clinical trials with covariate-adaptive randomization methods. It currently supports six different covariateadaptive randomization procedures, including stratified randomization, minimization, and a general family of designs proposed by Hu and Hu (2012) <doi:10.1214/12-AOS983>. Three hypothesis testing methods, all valid and robust under covariate-adaptive randomization are also included in the package to facilitate the inference for treatment effects under the included randomization procedures. Additionally, the package provides comprehensive and efficient tools for the performance evaluation and comparison of randomization procedures and tests based on various criteria.

#### <span id="page-2-0"></span>AdjBCD 3

#### Acknowledgement

This work was supported by the Fundamental Research Funds for the Central Universities, and the Research Funds of Renmin University of China (Grant No. 2020030092).

#### Author(s)

Fuyi Tu <fuyi.tu@ruc.edu.cn>;Xiaoqing Ye <ye\_xiaoq@163.com>; Wei Ma <mawei@ruc.edu.cn>; Feifang Hu <feifang@gwu.edu>.

## References

Atkinson A C. *Optimum biased coin designs for sequential clinical trials with prognostic factors*[J]. Biometrika, 1982, 69(1): 61-67. <doi:10.2307/2335853>

Baldi Antognini A, Zagoraiou M. *The covariate-adaptive biased coin design for balancing clinical trials in the presence of prognostic factors*[J]. Biometrika, 2011, 98(3): 519-535. <doi:10.1093/biomet/asr021>

Hu Y, Hu F. *Asymptotic properties of covariate-adaptive randomization*[J]. The Annals of Statistics, 2012, 40(3): 1794-1815. <doi:10.1214/12-AOS983>

Ma W, Hu F, Zhang L. *Testing hypotheses of covariate-adaptive randomized clinical trials*[J]. Journal of the American Statistical Association, 2015, 110(510): 669-680. <doi:10.1080/01621459.2014.922469>

Ma W, Qin Y, Li Y, et al. *Statistical Inference for Covariate-Adaptive Randomization Procedures*[J]. Journal of the American Statistical Association, 2019 (in press): 1-21. <doi:10.1080/01621459.2019.1635483>

Pocock S J, Simon R. *Sequential treatment assignment with balancing for prognostic factors in the controlled clinical trial*[J]. Biometrics, 1975: 103-115. <doi:10.2307/2529712>

Rosenberger W F, Lachin J M. *Randomization in clinical trials: theory and practice*[M]. John Wiley & Sons, 2015. <doi:10.1002/9781118742112>

Shao J., Yu, X. *Validity of tests under covariate-adaptive biased coin randomization and generalized linear models*[J]. Biometrics, 2013, 69(4), 960-969. <doi:10.1111/biom.12062>

Shao J, Yu X, Zhong B. *A theory for testing hypotheses under covariate-adaptive randomization*[J]. Biometrika, 2010, 97(2): 347-360. <doi:10.1093/biomet/asq014>

Zelen M. *The randomization and stratification of patients to clinical trials*[J]. Journal of chronic diseases, 1974, 27(7): 365-375. <doi:10.1016/0021-9681(74)90015-0>

<span id="page-2-1"></span>AdjBCD *Covariate-adjusted Biased Coin Design*

## Description

Allocates patients to one of two treatments based on covariate-adjusted biased coin design as proposed by Baldi Antognini A, Zagoraiou M (2011) <Doi:10.1093/biomet/asr021>.

#### Usage

## S3 method for class 'carandom' AdjBCD(data,  $a = 2$ )

#### <span id="page-3-0"></span>Arguments

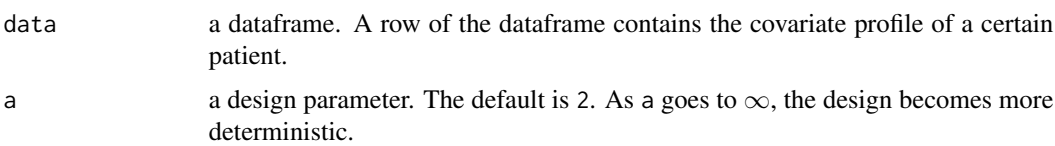

#### Details

Consider I covaraites and  $m_i$  levels for the *i*th covariate.  $T_j$  is the assignment of the *j*th patient and  $Z_j = (k_1, \ldots, k_l)$  indicates the covariate profile of the jth patient. For convenience,  $(k_1, \ldots, k_l)$ and $(i; k_i)$  denote stratum and margin respectively.  $D_n(.)$  is the difference between numbers of assigned patients in treatment 1 and treatment 2 at the corresponding level after  $n$  patients have been assigned.

Let  $F^a$  be a decreasing and symmetric function of  $D_n(.)$ , which depends on a design parameter  $a \geq 0$ . Then the probability of allocating the  $(n + 1)$ th patient to treatment 1 is  $F^a(D_n(.))$ , where

$$
F^{a}(x) = \frac{|x|^{a}}{|a|^{a} + 1},
$$

for  $x \leq -1$ ,

$$
F^a(x) = 1/2,
$$

for  $x = 0$ , and

$$
F^a(x) = \frac{1}{|x|^a + 1},
$$

for  $x \ge 1$ . As a goes to  $\infty$ , the design becomes more deteministic.

Details of the procedure can be found in Baldi Antognini and M. Zagoraiou (2011).

#### Value

It returns an object of [class](#page-0-0) "carandom".

The function [print](#page-0-0) is used to obtain results. The generic accessor functions Cov\_Assig, Diff, data, All strata and others extract various useful features of the value returned by AdjBCD.

An object of class "carandom" is a list containing at least the following components:

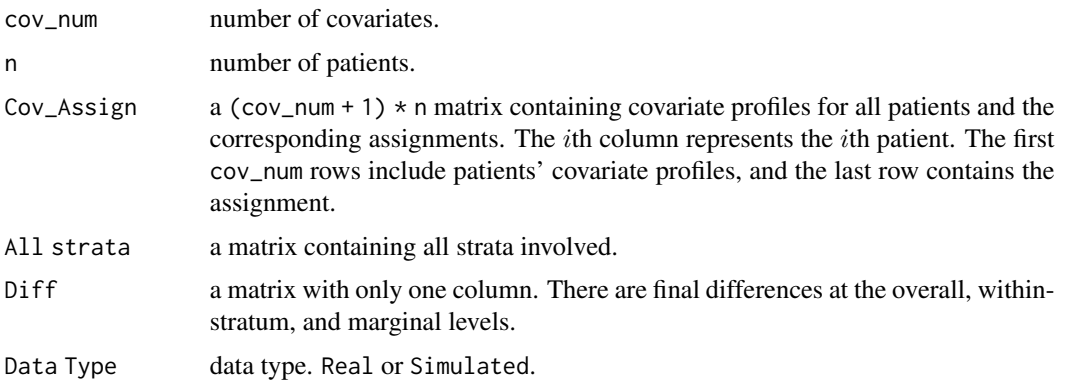

## <span id="page-4-0"></span>AdjBCD.sim 5

#### References

Baldi Antognini A, Zagoraiou M. *The covariate-adaptive biased coin design for balancing clinical trials in the presence of prognostic factors*[J]. Biometrika, 2011, 98(3): 519-535.

#### See Also

See AdjBCD. sim for allocating patients with covariate data generating mechanism; See [AdjBCD.ui](#page-6-1) for the command-line user interface.

#### Examples

```
# a simple use
## Real Data
## create a dataframe
df <- data.frame("gender" = sample(c("female", "male"), 1000, TRUE, c(1 / 3, 2 / 3)),
                 "age" = sample(c("0-30", "30-50", ">50"), 1000, TRUE),
                 "jobs" = sample(c("stu.", "teac.", "others"), 1000, TRUE),
                 stringsAsFactors = TRUE)
Res \leq AdjBCD(df, a = 2)
## view the output
Res
  ## view all patients' profile and assignments
  Res$Cov_Assig
## Simulated Data
n < - 1000cov_nnum <-3level_name < c(2, 3, 5)# Set pr to follow two tips:
#(1) length of pr should be sum(level_num);
#(2) sum of probabilities for each margin should be 1.
pr \leq c(0.4, 0.6, 0.3, 0.4, 0.3, rep(0.2, times = 5))
# set the design parameter
a \le -1.8# obtain result
Res.sim <- AdjBCD.sim(n, cov_num, level_num, pr, a)
  # view the assignments of patients
  Res.sim$Cov_Assig[cov_num + 1, ]
  # view the differences between treatment 1 and treatment 2 at all levels
  Res.sim$Diff
```
<span id="page-4-1"></span>AdjBCD.sim *Covariate-adjusted Biased Coin Design with Covariate Data Generating Mechanism*

<span id="page-5-0"></span>Allocates patients to one of two treatments based on the covariate-adjusted biased coin design as proposed by Baldi Antognini A, Zagoraiou M (2011) <Doi:10.1093/biomet/asr021>, by simulating the covariates-profile under the assumption of independence between covariates and levels within each covariate.

## Usage

```
## S3 method for class 'carandom'
AdjBCD.sim(n = 1000, cov_num = 2, level_num = c(2, 2),
          pr = rep(0.5, 4), a = 2)
```
## Arguments

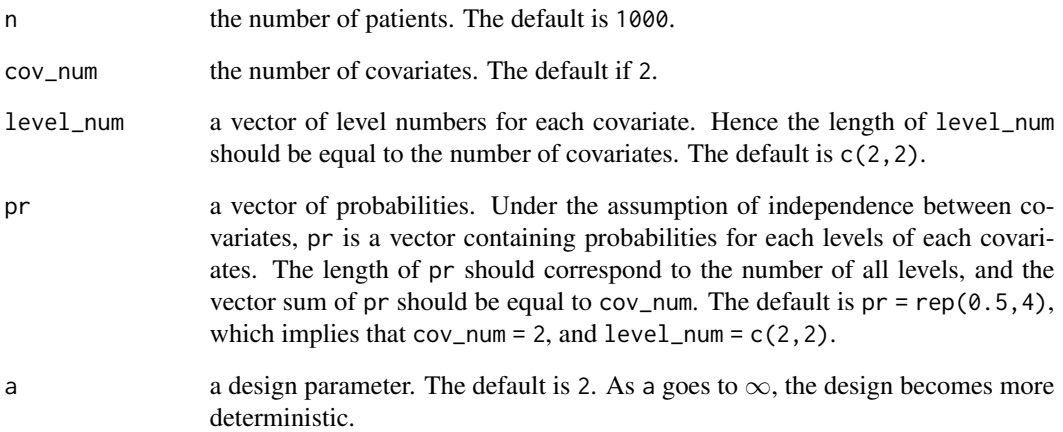

## Details

See [AdjBCD](#page-2-1).

## Value

See [AdjBCD](#page-2-1).

## See Also

See [AdjBCD](#page-2-1) for allocating patients with complete covariate data; See [AdjBCD.ui](#page-6-1) for the commandline user interface.

<span id="page-6-1"></span><span id="page-6-0"></span>

A call to the user-interface function for allocation of patients to one of two treatments, using covariate-adjusted biased coin design, as proposed by Baldi Antognini A, Zagoraiou M (2011) <Doi:10.1093/biomet/asr021>.

#### Usage

## S3 method for class 'carseq' AdjBCD.ui(path, folder = "AdjBCD")

## Arguments

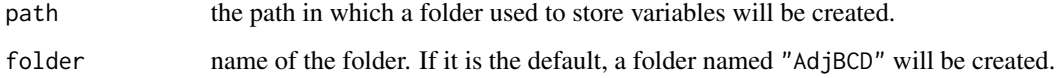

#### Details

See [AdjBCD](#page-2-1).

## Value

It returns an object of [class](#page-0-0) "carseq".

The function [print](#page-0-0) is used to obtain results. The generic accessor functions assignment, covariate, cov\_num, cov\_profile and others extract various useful features of the value returned by AdjBCD.ui.

#### Note

This function provides a command-line user interface, and users should follow the prompts to enter data including covariates as well as levels for each covariate, design parameter a and the covariate profile of the new patient.

## See Also

See [AdjBCD](#page-2-1) for allocating patients with complete covariate data; See [AdjBCD.sim](#page-4-1) for allocating patients with covariate data generating mechanism.

<span id="page-7-0"></span>

Performs bootstrap t-test on treatment effects. This test is proposed by Shao et al. (2010) <doi:10.1093/biomet/asq014>.

#### Usage

boot.test(data,  $B = 200$ , method = HuHuCAR, conf = 0.95, ...)

#### Arguments

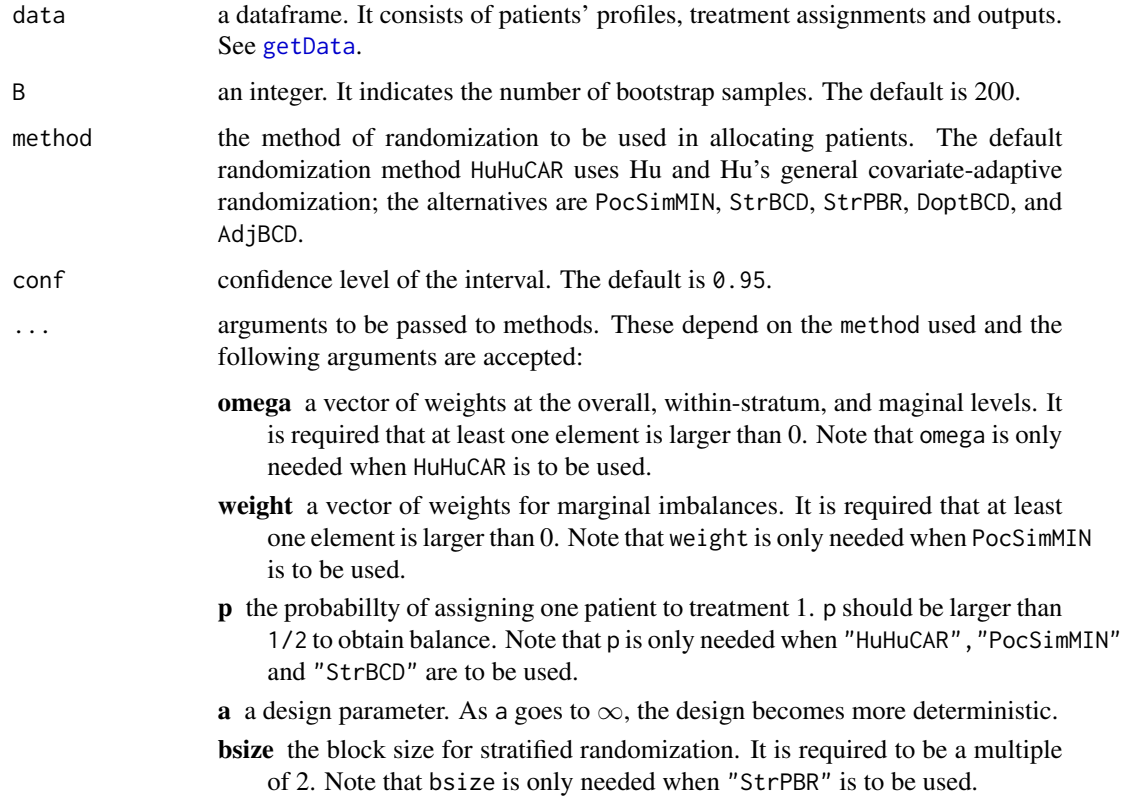

## Details

The bootstrap t-test is described as follows:

1) Generate bootstrap data  $(Y_1^*, Z_1^*)$ , ...,  $(Y_n^*, Z_n^*)$  as a simple random sample with replacement from the original data  $(Y_1, Z_1), \ldots, (Y_n, Z_n)$ , where  $Y_i$  denotes the outcome and  $Z_i$  denotes the profile of the ith patient.

#### boot.test 9

2) Perform covariate-adaptive procedures on the patients' profiles to obtain new treatment assignments  $T_1^*, \ldots, T_n^*$ , and define

$$
\hat{\theta}^* = -\frac{1}{n_1^*} \sum_{i=1}^n (T_i^* - 2) \times Y_i^* - \frac{1}{n_0^*} \sum_{i=1}^n (T_i^* - 1) \times Y_i
$$

where  $n_1^*$  is the number of patients assigned to treatment 1 and  $n_0^*$  is the number of patients assigned to treatment 2.

3) Repeat step 2 B times to generate B independent boostrap samples to obtain  $\hat{\theta}_b^*$ ,  $b = 1, \ldots, B$ . The variance of  $\bar{Y}_1 - \bar{Y}_0$  can then be approximated by the sample variance of  $\hat{\theta}_b^*$ .

#### Value

It returns an object of class "htest".

The function print is used to obtain results. The generic accessor functions statistic, p.value, conf.int and others extract various useful features of the value returned by boot.test.

An object of class "htest" is a list containing at least the following components:

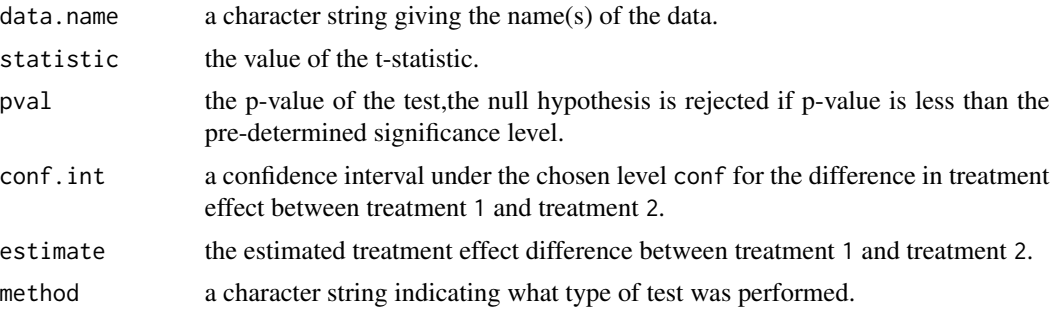

## References

Shao J, Yu X, Zhong B. *A theory for testing hypotheses under covariate-adaptive randomization*[J]. Biometrika, 2010, 97(2): 347-360.

#### Examples

```
#Suppose the data used is patients' profile from real world,
# while it is generated here. Data needs to be preprocessed
# and then get assignments following certain randomization.
set.seed(100)
df<- data.frame("gender" = sample(c("female", "male"), 100, TRUE, c(1 / 3, 2 / 3)),
                "age" = sample(c("0-30", "30-50", ">50"), 100, TRUE),
               "jobs" = sample(c("stu." , "teac." , "other"), 100, TRUE, c(0.4, 0.2, 0.4)),stringsAsFactors = TRUE)
##data preprocessing
data.pd <- StrPBR(data = df, bsize = 4)$Cov_Assig
#Then we need to combine patients' profiles and outcomes after randomization and treatments.
outcome = runif(100)
```
data.combined = data.frame(rbind(data.pd,outcome), stringsAsFactors = TRUE)

```
#run the bootstrap t-test
B = 200Strbt = boot.test(data.combined, B, StrPBR, bsize = 4)
Strbt
```
compPower *Comparison of Powers for Different Tests under Different Randomization methods*

### Description

Compares the power of tests under different randomization methods and treatment effects through matrices and plots.

#### Usage

```
compPower(powers, diffs, testname)
```
## Arguments

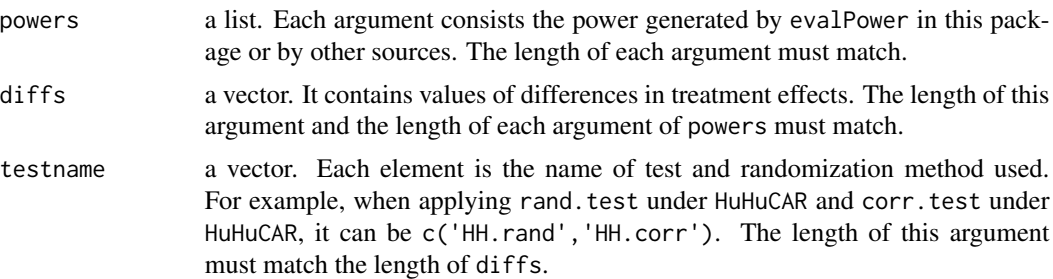

#### Value

This function returns a list. The first element is a matrix consisting of powers of chosen tests under different values of treatment effects. The second element of the list is a plot of powers. diffs forms the vertical axis of the plot.

```
##settings
set.seed(100)
n = 1000cov\_num = 5level\_num = c(2, 2, 2, 2, 2)pr = rep(0.5,10)beta = c(1, 4, 3, 2, 5)di = seq(0,0.5,0.1)
sigma = 1type = "linear"
```
<span id="page-9-0"></span>

#### <span id="page-10-0"></span>compRand 11

```
p=0.85
Iternum = 10 #<<for demonstration,it is suggested to be around 1000
s1 = 0.05weight = rep(0.1, 5)#comparison of corrected t-test under StrBCD and PocSim
##data generation
library("ggplot2")
Strctp=evalPower(n,cov_num,level_num,pr,type,beta,di,
                sigma,Iternum,sl,StrBCD,corr.test,FALSE,p)
PSctp=evalPower(n,cov_num,level_num,pr,type,beta,di,sigma,
                Iternum,sl,PocSimMIN,corr.test,FALSE,weight,p)
powers = list(Strctp,PSctp)
testname = c("StrBCD.corr","PocSimMIN.corr")
#get plot and matrix for comparison
cp = compPower(powers,di,testname)
cp
```
<span id="page-10-1"></span>compRand *Compare Different Randomization Procedures via Tables and Plots*

#### **Description**

Compares randomization procedures based on several different quantities of imbalances. Among all included randomization procedures of class "careval", two or more procedures can be compared in this function.

#### Usage

## S3 method for class 'carcomp' compRand(...)

## Arguments

... objects of class "careval".

#### Details

The primary goal of using covariate-adaptive randomization in practice is to achieve balance with respect to the key covariates and to the overall treatment assignments. We choose four rules to measure the absolute imbalances at overall, marginal and withinn-stratum levels, which are maximal, 95%quantile, median and mean of the absolute imbalances at different aspects.

(1) Maximal

 $\max_{i=1,\ldots,n} |D_n(\cdot)|.$ 

(2) 95% quantile

 $|D_{[0.95n]}(\cdot)|.$ 

<span id="page-11-0"></span>(3) Median

$$
(|D_n(\cdot)|)=|D_{(n+1)/2}(\cdot)|
$$

for  $n$  is odd;

$$
(|D_n(\cdot)|) = \frac{1}{2}(|D_{(n/2)}(\cdot)| + |D_{(n/2+1)}(\cdot)|)
$$

for  $n$  is even.

(4) Mean

$$
\frac{1}{n}\sum_{j=1}^n|D_j(\cdot)|.
$$

The Monte Carlo method is used to calculate the four types of imbalances.

#### Value

It returns an object of [class](#page-0-0) "carcomp".

The function [print](#page-0-0) is used to obtain results. The generic accessor functions Assig, Diff, data, All strata and others extract various useful features of the value returned by compRand.

An object of class "carcomp" is a list containing at least the following components:

Overall Imbalances

a matrix containing maximum, 95%-quantile, median, mean, and loss of absolute overall imbalances for all the input methods.

Marginal Imbalances

a matrix containing maximum, 95%-quantile, median, mean, and loss of absolute marginal imbalances for all the input methods.

Within-stratum Imbalances

a matrix containing maximum, 95%-quantile, median, mean, loss of absolute imbalances, and also containing mean absolute imbalances of the strata with  $i$ patients falling in, where  $i = 1, \ldots$ , *bsize* for all the input methods.

#### References

Atkinson A C. *Optimum biased coin designs for sequential clinical trials with prognostic factors*[J]. Biometrika, 1982, 69(1): 61-67.

Baldi Antognini A, Zagoraiou M. *The covariate-adaptive biased coin design for balancing clinical trials in the presence of prognostic factors*[J]. Biometrika, 2011, 98(3): 519-535.

Hu Y, Hu F. *Asymptotic properties of covariate-adaptive randomization*[J]. The Annals of Statistics, 2012, 40(3): 1794-1815.

Pocock S J, Simon R. *Sequential treatment assignment with balancing for prognostic factors in the controlled clinical trial*[J]. Biometrics, 1975: 103-115.

Shao J, Yu X, Zhong B. *A theory for testing hypotheses under covariate-adaptive randomization*[J]. Biometrika, 2010, 97(2): 347-360.

Zelen M. *The randomization and stratification of patients to clinical trials*[J]. Journal of chronic diseases, 1974, 27(7): 365-375.

#### <span id="page-12-0"></span>corr.test 13

#### See Also

See [evalRand](#page-21-1) or [evalRand.sim](#page-24-1) to evaluate a specific randomization procedure.

#### Examples

```
## Compare stratified permuted block randomization and Hu and Hu's general CAR
cov_nnum <-2level\_num \leftarrow c(2, 2)pr \leq rep(0.5, 4)
n < -500N <- 20 # <<adjust according to CPU
bsize <-4# set weight for Hu and Hu's method, it satisfies
# (1)Length should equal to cov_num
omega <- c(1, 2, 1, 1)
# Assess Hu and Hu's general CAR
Obj1 \leq evalRand.sim(n = n, N = N, Replace = FALSE, cov_num = cov_num,
                     level_num = level_num, pr = pr, method = "HuHuCAR",
                     omega, p = 0.85)
# Assess stratified permuted block randomization
Obj2 \leq evalRand.sim(n = n, N = N, Replace = FALSE, cov_num = cov_num,
                     level_num = level_num, pr = pr, method = "StrPBR",
                     bsize)
RES <- compRand(Obj1, Obj2)
```
corr.test *Corrected t-test*

#### Description

Performs corrected t-test on treatment effects. This test follows the idea of Ma et al. (2015) <doi:10.1080/01621459.2014.922469>.

#### Usage

```
corr.test(data, conf = 0.95)
```
## Arguments

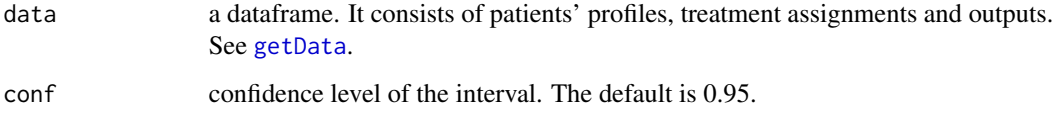

## Details

When the working model is the true underlying linear model, and the chosen covariate-adaptive design achieves that the overall imbalance and marginal imbalances for all covariates are bounded in probability, we can derive the asymptotic distribution under the null distribution, where the treatment effect of each group is the same. Subsequently, we can replace the variance estimator in a simple two sample t-test with an adjusted variance estimator. Details can be found in Ma et al.(2015).

#### Value

It returns an object of class "htest".

The function print is used to obtain results. The generic accessor functions statistic, p.value, conf.int and others extract various useful features of the value returned by corr.test.

An object of class "htest" is a list containing at least the following components:

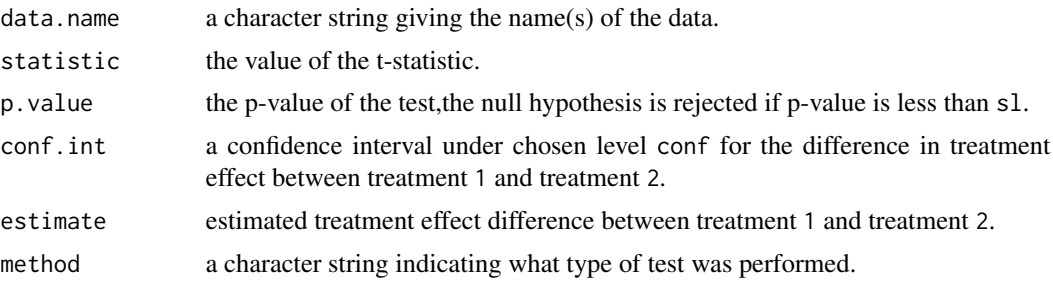

#### References

Ma W, Hu F, Zhang L. *Testing hypotheses of covariate-adaptive randomized clinical trials*[J]. Journal of the American Statistical Association, 2015, 110(510): 669-680.

```
##generate data
set.seed(100)
n = 1000
cov_nnum = 5
level\_num = c(2, 2, 2, 2, 2)pr = rep(0.5,10)beta = c(0.1, 0.4, 0.3, 0.2, 0.5)omega = c(0.1, 0.1, rep(0.8 / 5, times = 5))mu1 = 0mu2 = 0.7sigma = 1type = "linear"
p = 0.85dataH = getData(n,cov_num,level_num,pr,type,beta,
                mu1,mu2,sigma,HuHuCAR,omega,p)
#run the corrected t-test
```
#### <span id="page-14-0"></span>DoptBCD 15

HHct=corr.test(dataH) HHct

#### <span id="page-14-1"></span>DoptBCD *Atkinson's* D*\_*A*-optimal Biased Coin Design*

#### Description

Allocates patients to one of two treatments based on the  $D<sub>A</sub>$ -optimal biased coin design with in the presence of the prognostic factors proposed by Atkinson A C (1982) <Doi:10.2307/2335853>.

#### Usage

## S3 method for class 'carandom' DoptBCD(data)

#### Arguments

data a dataframe. A row of the dataframe contains the covariate profile of a patient.

,

#### Details

To minimize the loss associated with an experiment involving  $n$  patients, Atkinson's optimal applied  $D_A$ -optimality to the method, in which the probability of assigning the  $(n+1)$ th patient to treatment 1 in the presence of prognostic factors is

$$
\frac{[1-(1;x_{n+1}^t)({\pmb F}_n^t{\pmb F}_n)^{-1}{\pmb b}_n]^2}{[1-(1;x_{n+1}^t)({\pmb F}_n^t{\pmb F}_n)^{-1}{\pmb b}_n]^2+[1+(1;x_{n+1}^t)({\pmb F}_n^t{\pmb F}_n)^{-1}{\pmb b}_n]^2}
$$

where  $X = (x_i, i = 1, \ldots, n)$  and  $x_i = (x_{i1}, \ldots, x_{in})$  denote the covariate profile of the *i*th patient; and  $F_n = [\mathbf{1}_n; \bm{X}]$  is the information matrix; and  $\bm{b}_n^T = (2\bm{T}_n - \bm{1}_n)^T \bm{F}_n$ ,  $\bm{T}_n = (T_1, \ldots, T_n)$ is a sequence containing the first  $n$  patients' allocations.

Details of the procedure can be found in A.C.Atkinson (1982).

#### Value

It returns an object of [class](#page-0-0) "carandom".

The function [print](#page-0-0) is used to obtain results. The generic accessor functions Cov\_Assig, Diff, data, All strata and others extract various useful features of the value returned by DoptBCD.

An object of class "carandom" is a list containing at least the following components:

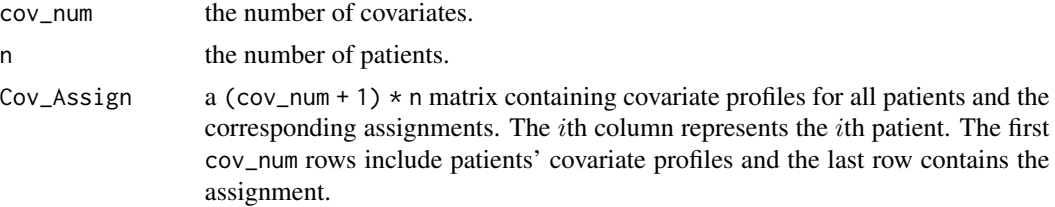

<span id="page-15-0"></span>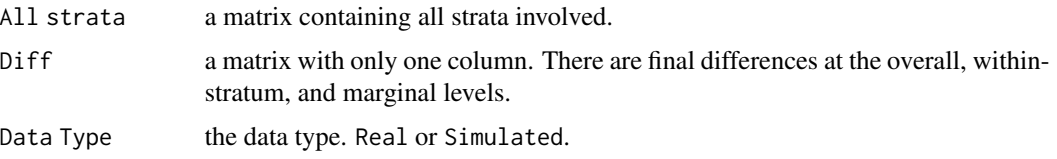

#### References

Atkinson A C. *Optimum biased coin designs for sequential clinical trials with prognostic factors*[J]. Biometrika, 1982, 69(1): 61-67.

#### See Also

See DoptBCD. sim for allocating patients with covariate data generating mechanism. See [DoptBCD.ui](#page-18-1) for the command-line user interface.

```
# a simple use
## Real Data
df <- data.frame("gender" = sample(c("female", "male"), 100, TRUE, c(1 / 3, 2 / 3)),
                 "age" = sample(c("0-30", "30-50", ">50"), 100, TRUE),
                 "jobs" = sample(c("stu.", "teac.", "others"), 100, TRUE),
                 stringsAsFactors = TRUE)
Res <- DoptBCD(df)
## view the output
Res
## view all patients' profile and assignments
## Res$Cov_Assig
## Simulated Data
n < - 1000cov_num < -2level\_num \leq c(2, 5)# Set pr to follow two tips:
#(1) length of pr should be sum(level_num);
#(2)sum of probabilities for each margin should be 1.
pr \leq -c(0.4, 0.6, rep(0.2, times = 5))Res.sim <- DoptBCD.sim(n, cov_num, level_num, pr)
## view the output
Res.sim
## view the difference between treatment 1 and treatment 2
## at overall, within-strt. and overall levels
Res.sim$Diff
N < -5n < - 100cov\_num < - 2
```
## DoptBCD 17

```
level_num <- c(3, 5) # << adjust to your CPU and the length should correspond to cov_num
## Set pr to follow two tips:
## (1) length of pr should be sum(level_num);
## (2)sum of probabilities for each margin should be 1
pr \leq c(0.3, 0.4, 0.3, rep(0.2, times = 5))
omega <- c(0.2, 0.2, rep(0.6 / cov_num, times = cov_num))
## generate a container to contain Diff
DH \le matrix(NA, ncol = N, nrow = 1 + prod(level_num) + sum(level_num))
DA \le matrix(NA, ncol = N, nrow = 1 + prod(level_num) + sum(level_num))
for(i in 1 : N){
 result <- HuHuCAR.sim(n, cov_num, level_num, pr, omega)
 resultA <- StrBCD.sim(n, cov_num, level_num, pr)
 DH[ , i] <- result$Diff; DA[ , i] <- resultA$Diff
}
## do some analysis
require(dplyr)
## analyze the overall imbalance
Ana_0 \le matrix(NA, nrow = 2, ncol = 3)
rownames(Ana_O) <- c("HuHuCAR", "DoptBCD")
colnames(Ana_O) <- c("mean", "median", "95%quantile")
temp <- DH[1, ] %>% abs
tempA <- DA[1, ] %>% abs
Ana_O[1, ] <- c((temp %>% mean), (temp %>% median),
                (temp %>% quantile(0.95)))
Ana_O[2, ] <- c((tempA %>% mean), (tempA %>% median),
                (tempA %>% quantile(0.95)))
## analyze the within-stratum imbalances
tempW \leq DH[2 : (1 + prod(level_number)), ] %>% abs
tempWA <- DA[2 : 1 + prod(level_number), ] %>% abs
Ana_W \leq matrix(NA, nrow = 2, ncol = 3)
rownames(Ana_W) <- c("HuHuCAR", "DoptBCD")
colnames(Ana_W) <- c("mean", "median", "95%quantile")
Ana_W[1, ] = c((tempW % > % apply(1, mean) % > % mean),(tempW %>% apply(1, median) %>% mean),
               (tempW %>% apply(1, mean) %>% quantile(0.95)))
Ana_W[2, ] = c((tempWA % > % apply(1, mean) % > % mean),(tempWA %>% apply(1, median) %>% mean),
               (tempWA %>% apply(1, mean) %>% quantile(0.95)))
## analyze the marginal imbalance
tempM < -DH[(1 + prod(level_number) + 1) :(1 + prod(level_number) + sum(level_number)), ] %>% abs
tempMA \leq DA[(1 + prod(level_number + 1) :(1 + prod(level_number) + sum(level_number)), ] %>% abs
Ana_M \leq matrix(NA, nrow = 2, ncol = 3)
rownames(Ana_M) <- c("HuHuCAR", "DoptBCD")
colnames(Ana_M) <- c("mean", "median", "95%quantile")
Ana_M[1, ] = c((tempM % > % apply(1, mean) % > % mean)),
               (tempM %>% apply(1, median) %>% mean),
               (tempM %>% apply(1, mean) %>% quantile(0.95)))
```

```
Ana_M[2, ] = c((tempMA % > % apply(1, mean) % > % mean)),
               (tempMA %>% apply(1, median) %>% mean),
               (tempMA %>% apply(1, mean) %>% quantile(0.95)))
AnaHP <- list(Ana_O, Ana_M, Ana_W)
names(AnaHP) <- c("Overall", "Marginal", "Within-stratum")
AnaHP
```
<span id="page-17-1"></span>DoptBCD.sim *Atkinson's* D*\_*A*-optimal Biased Coin Design with Covariate Data Generating Mechanism*

#### Description

Allocates patients generated by simulating covariates-profile under the assumption of independence between covariates and levels within each covariate, to one of two treatments based on the  $D_A$ optimal biased coin design in the presence of prognostic factors, as proposed by Atkinson A C (1982) <Doi:10.2307/2335853>.

#### Usage

## S3 method for class 'carandom' DoptBCD.sim( $n = 1000$ , cov\_num = 2, level\_num =  $c(2, 2)$ ,  $pr = rep(0.5, 4))$ 

#### Arguments

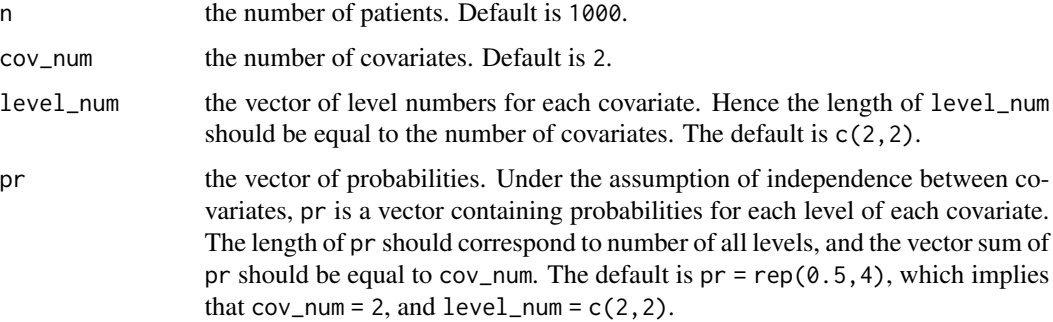

## Details

See [DoptBCD](#page-14-1).

#### Value

See [DoptBCD](#page-14-1).

## <span id="page-18-0"></span>DoptBCD.ui 19

## See Also

See [DoptBCD](#page-14-1) for allocating patients with complete covariate data; See [DoptBCD.ui](#page-18-1) for the commandline user interface.

<span id="page-18-1"></span>DoptBCD.ui *Command-line User Interface Using Atkinson's* D*\_*A*-optimal Biased Coin Design*

## Description

A call to the user-interface function used to allocate patients to one of two treatments using Atkinson's  $D_A$ -optimal biased coin design proposed by Atkinson A C (1982) <Doi:10.2307/2335853>.

#### Usage

## S3 method for class 'carseq' DoptBCD.ui(path, folder = "DoptBCD")

#### Arguments

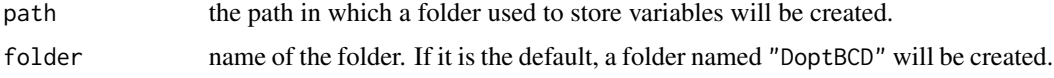

## Details

See [DoptBCD](#page-14-1).

#### Value

It returns an object of [class](#page-0-0) "carseq".

The function [print](#page-0-0) is used to obtain results. The generic accessor functions assignment, covariate, cov\_num, cov\_profile and others extract various useful features of the value returned by that function.

#### Note

This function provides a command-line user interface and users should follow the prompts to enter data including covariates, as well as levels for each covariate and the covariate profile of the new patient.

## See Also

See [DoptBCD](#page-14-1) for allocating patients with complete covariate data; See DoptBCD. sim for allocating patients with covariate data generating mechanism.

<span id="page-19-0"></span>

Returns powers and a plot of the chosen test and method under different treatment effects.

## Usage

```
evalPower(n, cov_num, level_num, pr, type, beta, di = seq(0,0.5,0.1), sigma = 1,
          Iternum, sl = 0.05, method = HuHuCAR, test, plot = "TRUE", ...)
```
## Arguments

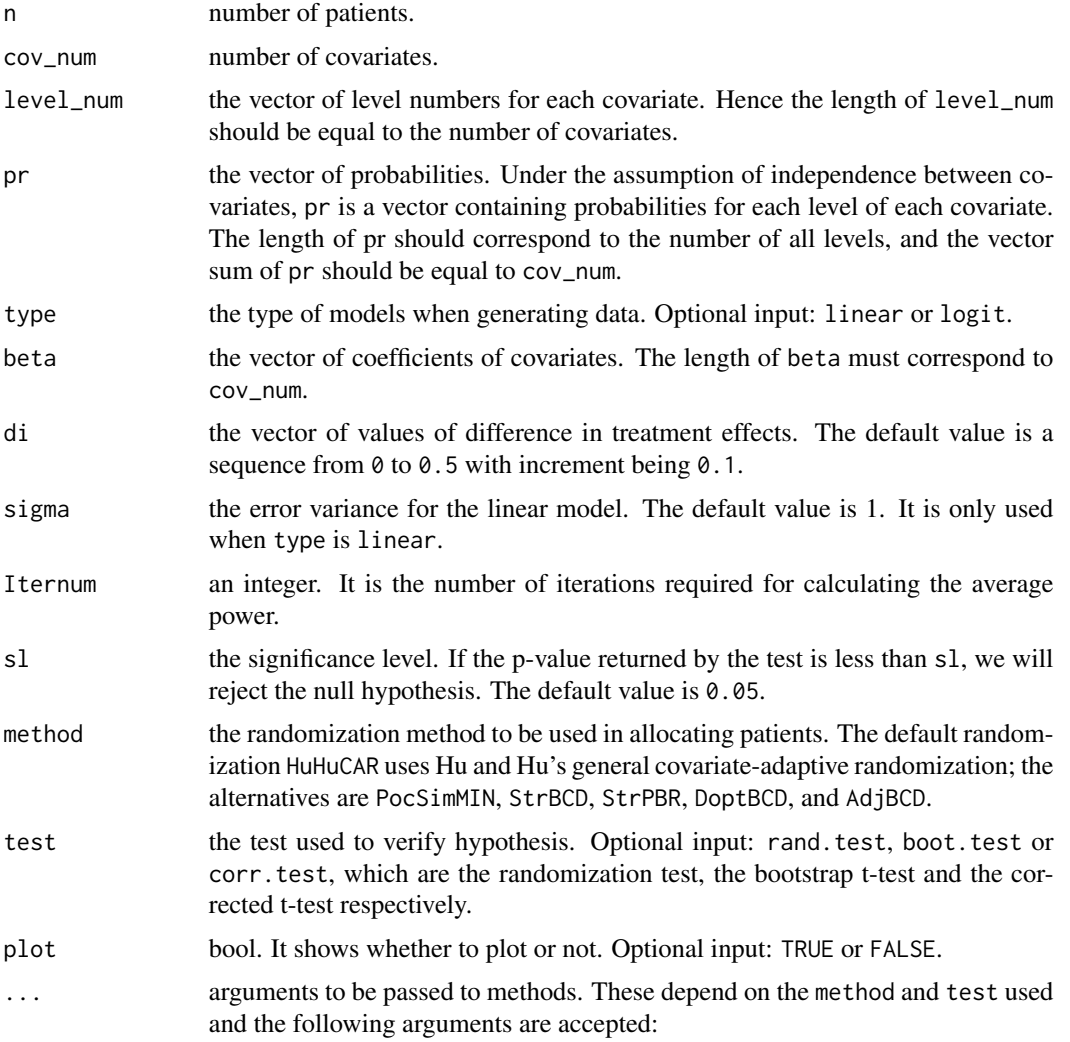

- omega the vector of weights at the overall, within-stratum, and marginal levels. It is required that at least one element is larger than 0. Note that omega is only needed when HuHuCAR is to be used.
- weight the vector of weights for marginal imbalances. It is required that at least one element is larger than 0. Note that weight is only needed when PocSimMIN is to be used.
- p the probability of assigning one patient to treatment 1, where p should be larger than 1/2 to obtain balance. Note that p is only needed when "HuHuCAR", "PocSimMIN" and "StrBCD" are to be used.
- **a** a design parameter. As a goes to  $\infty$ , the design becomes more deterministic.
- bsize block size for the stratified randomization. It is required to be a multiple of 2. Note that bsize is only needed when "StrPBR" is to be used.
- B an integer. It is the number of bootstrap samplings. It is needed only when test is boot.test.
- Reps an integer. It represents the number of randomized replications. It is needed only when test is rand.test.
- nthreads the number of threads to be used in parallel computation. This is needed only under rand.test and boot.test. The default is 1.

#### Value

This function returns a list. The first element is a dataframe representing the powers of the chosen test under different values of treatment effects. The second element is the execution time. An optional element is the plot of power in which di forms the vertical axis.

```
##settings
set.seed(2019)
n = 100#<<for demonstration,it is suggested to be larger than 1000
cov_nnum = 5
level_name = c(2, 2, 2, 2, 2)pr = rep(0.5,10)beta = c(0.1, 0.4, 0.3, 0.2, 0.5)omega = c(0.1, 0.1, rep(0.8 / 5, times = 5))di = seq(0, 0.5, 0.1)sigma = 1type = "linear"
p = 0.85Iternum = 10#<<for demonstration,it is suggested to be around 1000
sl = 0.05Reps = 10#<<for demonstration,it is suggested to be 200
#Evaluation of Power
library("ggplot2")
Strtp=evalPower(n,cov_num,level_num,pr,type,beta,di,sigma,
                Iternum,sl,HuHuCAR,rand.test,TRUE,omega,p,Reps, nthreads = 1)
Strtp
```
<span id="page-21-1"></span><span id="page-21-0"></span>

Evaluates a specific randomization procedure based on several different quantities of imbalances.

## Usage

```
## S3 method for class 'careval'
evalRand(data, method = "HuHuCAR", N = 500, ...)
```
## Arguments

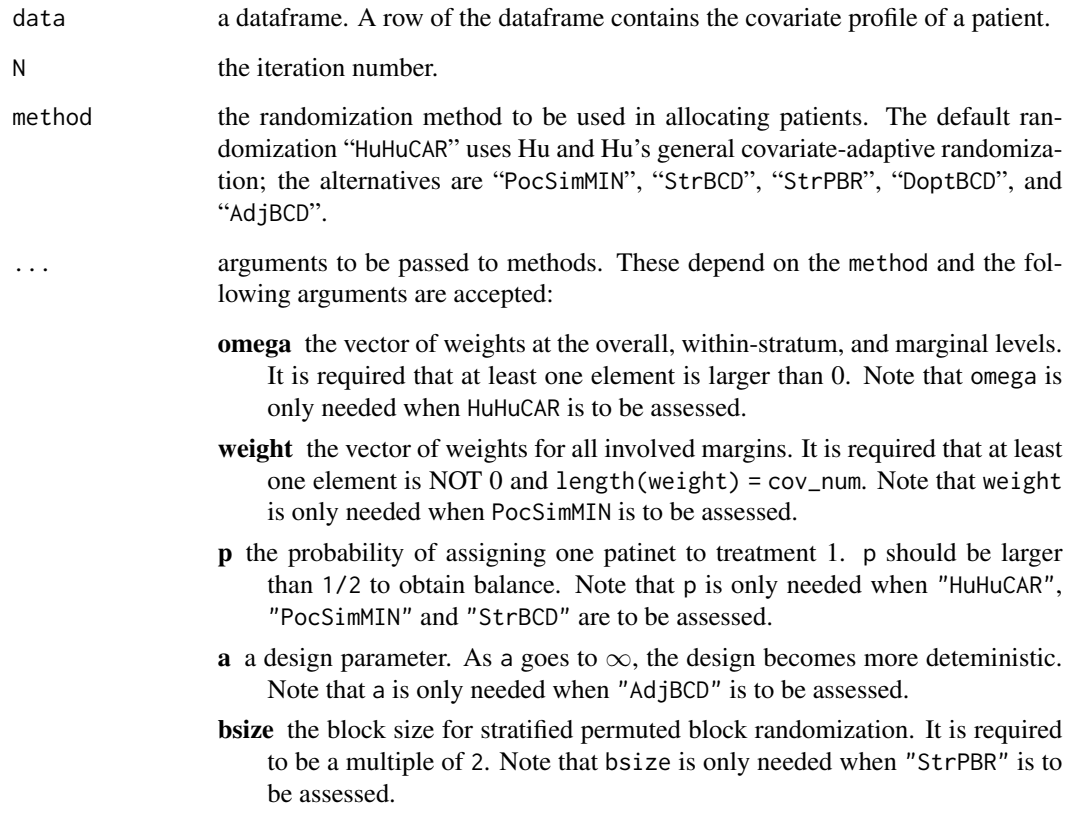

## Details

The data is designed for N times using method.

#### <span id="page-22-0"></span>evalRand 23

## Value

It returns an object of [class](#page-0-0) "careval".

The function [print](#page-0-0) is used to obtain results. The generic accessor functions Assig, Diff, data, All strata and others extract various useful features of the value returned by evalRand.

An object of class "careval" is a list containing at least the following components:

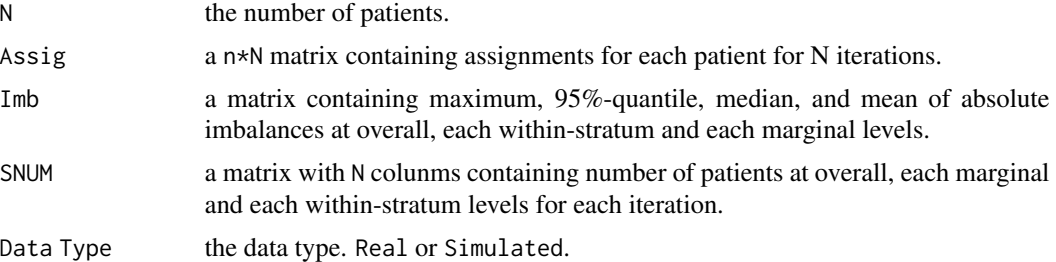

#### References

Atkinson A C. *Optimum biased coin designs for sequential clinical trials with prognostic factors*[J]. Biometrika, 1982, 69(1): 61-67.

Baldi Antognini A, Zagoraiou M. *The covariate-adaptive biased coin design for balancing clinical trials in the presence of prognostic factors*[J]. Biometrika, 2011, 98(3): 519-535.

Hu Y, Hu F. *Asymptotic properties of covariate-adaptive randomization*[J]. The Annals of Statistics, 2012, 40(3): 1794-1815.

Pocock S J, Simon R. *Sequential treatment assignment with balancing for prognostic factors in the controlled clinical trial*[J]. Biometrics, 1975: 103-115.

Shao J, Yu X, Zhong B. *A theory for testing hypotheses under covariate-adaptive randomization*[J]. Biometrika, 2010, 97(2): 347-360.

Zelen M. *The randomization and stratification of patients to clinical trials*[J]. Journal of chronic diseases, 1974, 27(7): 365-375.

#### See Also

See [evalRand.sim](#page-24-1) to evaluate a randomization procedure with covariate data generating mechanism.

```
# a simple use
## Access by real data
## create a dataframe
df <- data.frame("gender" = sample(c("female", "male"), 1000, TRUE, c(1 / 3, 2 / 3)),
                 "age" = sample(c("0-30", "30-50", ">50"), 1000, TRUE),
                 "jobs" = sample(c("stu.", "teac.", "others"), 1000, TRUE),
                 stringsAsFactors = TRUE)
Res \leq evalRand(data = df, method = "HuHuCAR", N = 500,
                omega = c(1, 2, rep(1, ncol(df))), p = 0.85)
## view the output
```

```
Res
  ## view all patients' assignments
  Res$Assig
## Assess by simulated data
cov_num <- 3
level\_num \leftarrow c(2, 3, 5)pr <- c(0.35, 0.65, 0.25, 0.35, 0.4, 0.25, 0.15, 0.2, 0.15, 0.25)
n < -1000N < -50omega = c(1, 2, 1, 1, 2)# assess Hu and Hu's procedure with the same group of patients
Res.sim \le evalRand.sim(n = n, N = N, Replace = FALSE, cov_num = cov_num,
                              level_num = level_num, pr = pr, method = "HuHuCAR",
                              omega, p = 0.85)
  ## Compare four procedures
  cov\_num < - 3level_name < -c(2, 10, 2)pr \leq c(rep(0.5, times = 2), rep(0.1, times = 10), rep(0.5, times = 2))
  n < -100N <- 200 # << adjust according to CPU
  bsize <-4## set weights for HuHuCAR
  omega <- c(1, 2, rep(1, cov_num));
  ## set weights for PocSimMIN
  weight = rep(1, cov_num);## set biased probability
  p = 0.80# assess Hu and Hu's procedure
  RH \leq evalRand.sim(n = n, N = N, Replace = FALSE, cov_num = cov_num,
                          level_num = level_num, pr = pr, method = "HuHuCAR",
                          omega = \omega, p = p)
  # assess Pocock and Simon's method
  RPS \leq evalRand.sim(n = n, N = N, Replace = FALSE, cov_num = cov_num,
                           level_num = level_num, pr = pr, method = "PocSimMIN",
                           weight, p = p)
  # assess Shao's procedure
  RS \leq evalRand.sim(n = n, N = N, Replace = FALSE, cov_num = cov_num,
                          level_num = level_num, pr = pr, method = "StrBCD",
                          p = p# assess stratified randomization
  RSR \leq evalRand.sim(n = n, N = N, Replace = FALSE, cov_num = cov_num,
                           level_num = level_num, pr = pr, method = "StrPBR",
                           bsize)
  # create containers
  C_M = C_O = C_WS = matrix(NA, nrow = 4, ncol = 4)colnames(C_M) = colnames(C_O) = colnames(C_N) = colnames(C_M)c("max", "95%quan", "med", "mean")
  rownames(C_M) = rownames(C_0) = rownames(C_M) = rownames(C_M) = rowrams(C_M) = row means(S_0, S_0) = row means(S_0, S_0) = new means(S_0, S_0) = new meansc("HH", "PocSim", "Shao", "StraRand")
```

```
# assess the overall imbalance
C_0[1, ] = RH$Imb[1, ]C_0[2, ] = RPS$Imb[1, ]C_0[3, ] = RSSImb[1, ]C_0[4, ] = RSR$Imb[1, ]# view the result
C_O
# assess the marginal imbalances
C_M[1, ] = apply(RH$Imb[(1 + RH$strt_num) : (1 + RH$strt_num + sum(level_num)), ], 2, mean)
C_M[2, ] = apply(RPS$Imb[(1 + RPS$strt_num) : (1 + RPS$strt_num + sum(level_num)), ], 2, mean)
C_M[3, ] = apply(RS$Imb[(1 + RS$strt_num) : (1 + RS$strt_num + sum(level_num)), ], 2, mean)
C_M[4, ] = apply(RSR$Imb[(1 + RSR$strt_num) : (1 + RSR$strt_num + sum(level_num)), ], 2, mean)
# view the result
C_M
# assess the within-stratum imbalances
C_MSE[1, ] = apply(RH$Imb[2 : (1 + RH$strt_num), ], 2, mean)C_WS[2, ] = apply(RPS$Imb[2 : (1 + RPS$strt_number], ], 2, mean)C_MSE[3, ] = apply(RS$Imb[2 : (1 + RS$strt_number, ], 2, mean)C_MSE[4, ] = apply(RSR$Imb[2 : (1 + RSR$strt_number], ], 2, mean)# view the result
C_WS
# Compare the four procedures through plots
meth = rep(c("Hu", "PS", "Shao", "STR"), times = 3)shape \leq rep(1 : 4, times = 3)
crt < -rep(1 : 3, each = 4)crt_c \leq - rep(c("0", "M", "WS"), each = 4)mean <- c(C_O[, 4], C_M[, 4], C_WS[, 4])
df_1 <- data.frame(meth, shape, crt, crt_c, mean,
                    stringsAsFactors = TRUE)
require(ggplot2)
p1 \leq-ggplot(df_1, aes(x = meth, y = mean, color = crt_c, group = crt,linetype = \text{crt}_c, shape = \text{crt}_c) +
  geom\_line(size = 1) +geom_point(size = 2) +
  xlab("method") +
  ylab("absolute mean") +
  theme(plot.title = element_text(hjust = 0.5))
p1
```
<span id="page-24-1"></span>evalRand.sim *Evaluation Randomization Procedures with Covariate Data Generating Mechanism*

Evaluates randomization procedure based on several different quantities of imbalances by simulating patients' covariate profiles under the assumption of independence between covariates and levels within each covariate.

## Usage

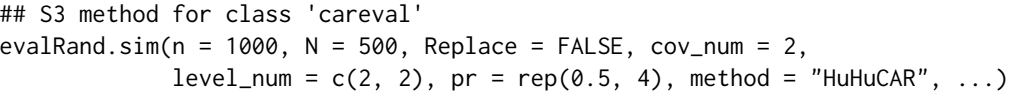

## Arguments

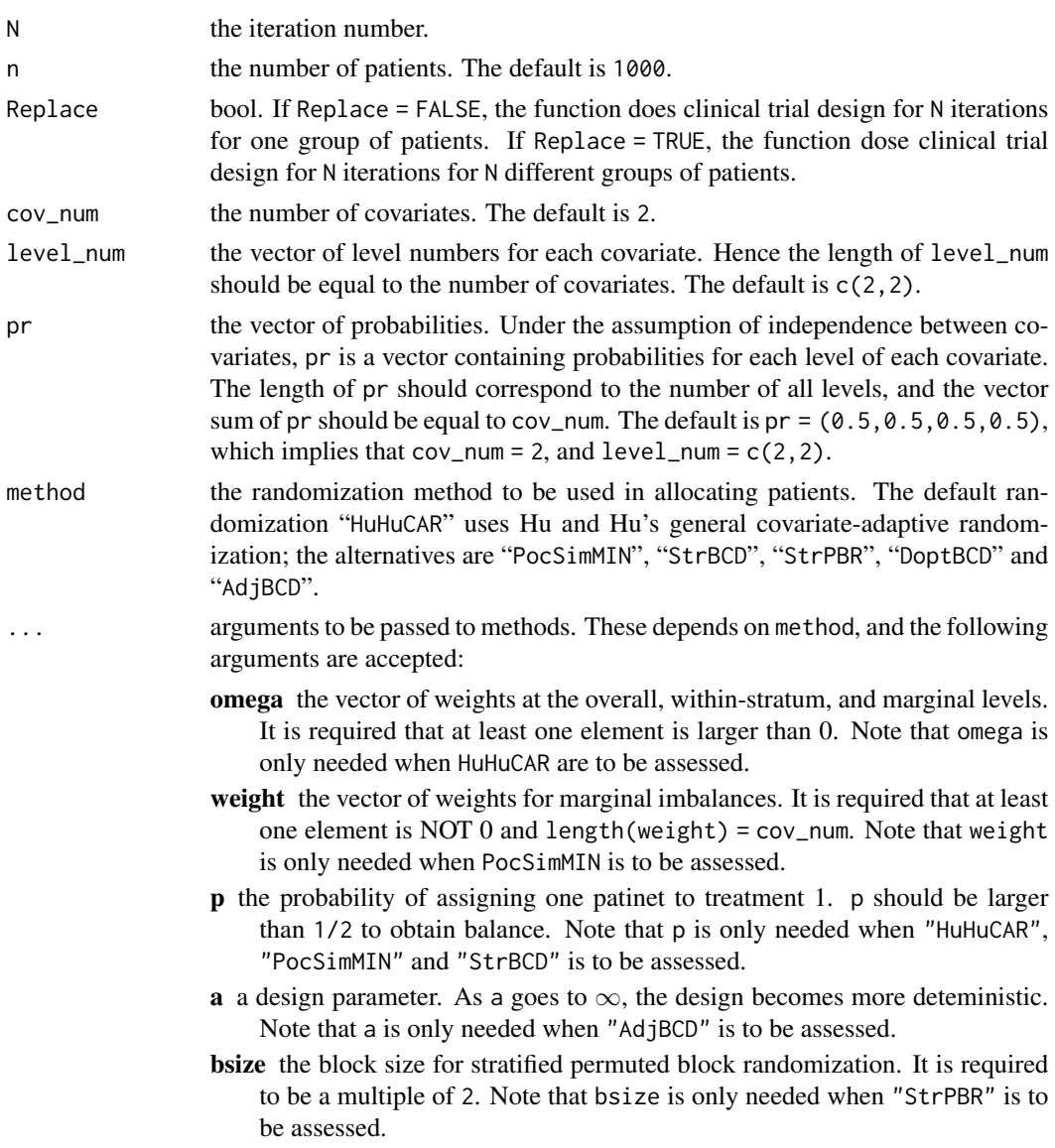

#### <span id="page-26-0"></span>getData 27

## Details

See [evalRand](#page-21-1).

## Value

See [evalRand](#page-21-1).

## See Also

See [evalRand](#page-21-1) to evaluate a randomization procedure with complete covariate data.

<span id="page-26-1"></span>getData *Data Generation*

## Description

Generates continuous or binary outcomes given patients' covariates, the underlying model and the randomization procedure.

## Usage

getData(n, cov\_num, level\_num, pr, type, beta, mu1, mu2, sigma = 1, method = HuHuCAR,  $\ldots$ )

## Arguments

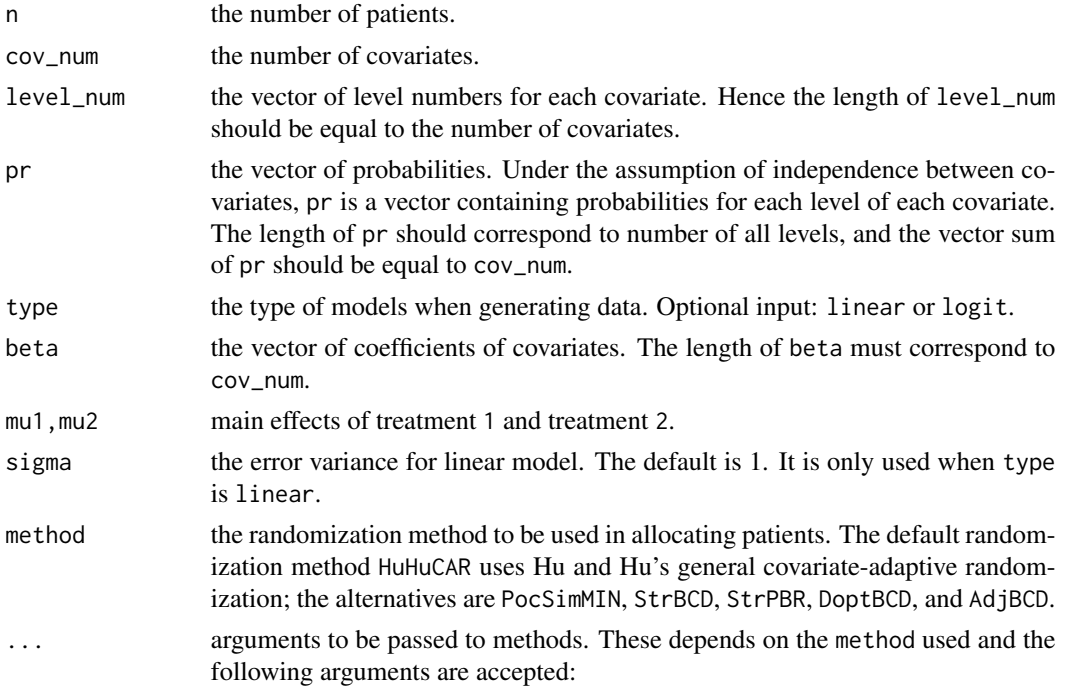

- omega the vector of weights at the overall, within-stratum, and marginal levels. It is required that at least one element is larger than 0. Note that omega is only needed when HuHuCAR is to be used.
- weight the vector of weights for maginal imbalances. It is required that at least one element is larger than 0. Note that weight is only needed when PocSimMIN is to be used.
- p the probability of assigning one patient to treatment 1. p is required to be larger than 1/2 to obtain balance. Note that p is only needed when "HuHuCAR", "PocSimMIN" and "StrBCD" are to be used.
- a a design parameter. As a goes to  $\infty$ , the design becomes more deterministic.
- bsize the block size for stratified randomization. It is required to be a multiple of 2. Notice that bsize is only needed when "StrPBR" is to be used.

## Details

To generate continuous outcomes, we use the linear model:

$$
y_i = \mu_j + x_i^T \beta + \epsilon_i,
$$

to generate binary outcomes, we use the logit link function:

$$
P(y_i = 1) = \frac{exp{u_j + x_i^T \beta}}{1 + exp{u_j + x_i^T \beta}}
$$

where  $j$  indicates patient  $i$  belongs to treatment  $j$ .

#### Value

,

getData returns a size  $cov<sub>n</sub>um + 2 \times n$  dataframe. The first cov\_num rows represent patients' profile. The next row consists of patients' assignments and the final row consists of generated outcomes.

```
#Parameters' Setting
set.seed(100)
n = 1000
cov_nnum = 5
level\_num = c(2, 2, 2, 2, 2)beta = c(1, 4, 3, 2, 5)mu1 = 0mu2 = 0sigma = 1type = "linear"
method = HuHuCARp = 0.85omega = c(0.1, 0.1, rep(0.8 / 5, times = 5))pr = rep(0.5,10)#Data Generation
```
#### <span id="page-28-0"></span>HuHuCAR 29

```
dataH = getData(n, cov_num,level_num, pr, type, beta,
               mu1, mu2, sigma, HuHuCAR, omega, p)
dataH[1:(cov_num+2),1:5]
```
<span id="page-28-1"></span>

HuHuCAR *Hu and Hu's General Covariate-Adaptive Randomization*

## Description

Allocates patients to one of two treatments using Hu and Hu's general covariate-adaptive randomization proposed by Hu Y, Hu F (2012) <Doi:10.1214/12-AOS983>.

#### Usage

## S3 method for class 'carandom' HuHuCAR(data, omega = NULL,  $p = 0.85$ )

#### Arguments

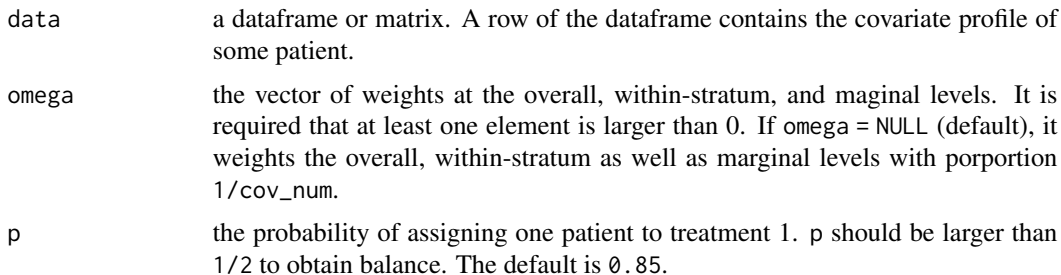

## Details

Consider I covariates and  $m_i$  levels for the *i*th covariate.  $T_j$  is the assignment of the *j*th ptient and  $Z_j = (k_1, \ldots, k_I)$  indicates the covariate profile of this patient. For convenience,  $(k_1, \ldots, k_I)$  and  $(i; k<sub>i</sub>)$  denote the stratum and margin respectively.  $D_n(.)$  is the difference between the numbers of assigned patients in treatment 1 and treatment 2 at the corresponding level after  $n$  patinets have been assigned.The general CAR procedure is as follows:

(1) The first patient is assigned to treatment 1 with probability  $1/2$ ;

(2) Suppose that  $n - 1$  patients have been assigned to a treatment  $(n > 1)$ , and the *n*th patient falls within  $(k_1^*, \ldots, k_I^*)$ ;

(3)If the nth patient was assigned to treatment 1, then the potential overall, marginal, and withinstratum differences in the two groups are

 $\overline{1}$ 

$$
D_n^{(1)} = D_{n-1} + 1
$$
  
\n
$$
D_n^{(1)}(i; k_i^*) = D_{n-1}(i, k_i^*) + 1
$$
  
\n
$$
D_n^{(1)}(k_1^*, \dots, k_I^*) = D_n(k_1^*, \dots, k_I^*) + 1.
$$

<span id="page-29-0"></span>Similarly, the potential differences if the nth patinent was assigned to treatment 1 would be obtained in the same way.

(4) An imbalance measure is defined by

$$
Im b_n^{(l)} = \omega_0 [D_n^{(1)}]^2 + \sum_{i=1}^I \omega_{m,i} [D_n^{(1)}(i;k_i^*)]^2 + \omega_s [D_n^{(1)}(k_1^*,\ldots,k_I^*)]^2, l=1,2;
$$

(5)Conditional on the assignments of the first  $(n-1)$  patients as well as the covariate profiles of the first  $n$  patients, assign the nth patient to treatment 1 with probability

$$
P(T_n = 1 | Z_n, T_1, \dots, T_{n-1}) = q
$$

for  $Imb_n^{(1)} > Imb_n^{(2)}$ ,

$$
P(T_n=1|Z_n,T_1,\ldots,T_{n-1})=p
$$

for  $Imb_n^{(1)} < Imb_n^{(2)}$ , and

$$
P(T_n = 1 | Z_n, T_1, \dots, T_{n-1}) = 0.5,
$$

for  $Imb_n^{(1)} = Imb_n^{(2)}$ .

#### Value

It returns an object of [class](#page-0-0) "carandom".

The function [print](#page-0-0) is used to obtain results. The generic accessor functions Cov\_Assig, Diff, data, All strata and others extract various useful features of the value returned by HuHuCAR.

An object of class "carandom" is a list containing at least the following components:

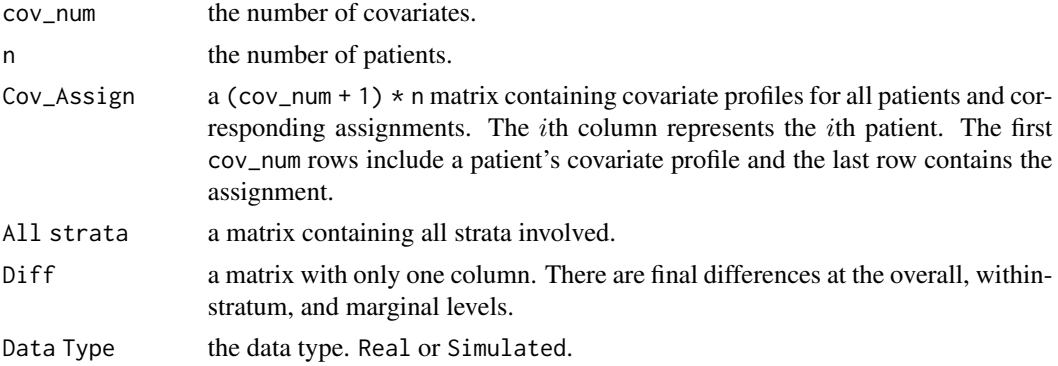

#### References

Hu Y, Hu F. *Asymptotic properties of covariate-adaptive randomization*[J]. The Annals of Statistics, 2012, 40(3): 1794-1815.

#### See Also

See [HuHuCAR.sim](#page-31-1) for allocating patients with covariate data generating mechanism. See [HuHuCAR.ui](#page-32-1) for the command-line user interface.

#### HuHuCAR 31

```
# a simple use
## Real Data
## create a dataframe
df <- data.frame("gender" = sample(c("female", "male"), 1000, TRUE, c(1 / 3, 2 / 3)),
                 "age" = sample(c("0-30", "30-50", ">50"), 1000, TRUE),
                 "jobs" = sample(c("stu.", "teac.", "others"), 1000, TRUE),
                 stringsAsFactors = TRUE)
omega <- c(1, 2, rep(1, 3))
Res < - HuHuCAR(data = df, omega)
## view the output
Res
## view all patients' profile and assignments
Res$Cov_Assig
## Simulated data
cov_nnum \leq -3level\_num \leftarrow c(2, 3, 3)pr <- c(0.4, 0.6, 0.3, 0.4, 0.3, 0.4, 0.3, 0.3)
omega \leq rep(0.2, times = 5)
Res.sim <- HuHuCAR.sim(n = 100, cov_num, level_num, pr, omega)
## view the output
Res.sim
## view the detials of difference
Res.sim$Diff
N <- 100 # << adjust according to your CPU
n < -1000cov_num < -3level_num <- c(2, 3, 5) # << adjust to your CPU and the length should correspond to cov_num
# Set pr to follow two tips:
#(1) length of pr should be sum(level_num);
#(2)sum of probabilities for each margin should be 1.
pr <- c(0.4, 0.6, 0.3, 0.4, 0.3, rep(0.2, times = 5))omega <- c(0.2, 0.2, rep(0.6 / cov_num, times = cov_num))
# Set omega0 = omegaS = 0omegaP \leq -c(0, 0, rep(1 / cov_number, times = cov_number)## generate a container to contain Diff
DH \le matrix(NA, ncol = N, nrow = 1 + prod(level_num) + sum(level_num))
DP \le matrix(NA, ncol = N, nrow = 1 + prod(level_num) + sum(level_num))
for(i in 1 : N){
  result <- HuHuCAR.sim(n, cov_num, level_num, pr, omega)
  resultP <- HuHuCAR.sim(n, cov_num, level_num, pr, omegaP)
  DH[ , i] <- result$Diff; DP[ , i] <- resultP$Diff
}
## do some analysis
require(dplyr)
```

```
## analyze the overall imbalance
Ana_0 \le matrix(NA, nrow = 2, ncol = 3)
rownames(Ana_O) <- c("NEW", "PS")
colnames(Ana_O) <- c("mean", "median", "95%quantile")
temp \leq DH[1, ] %>% abs
tempP <- DP[1, ] %>% abs
Ana_O[1, ] <- c((temp %>% mean), (temp %>% median),
                (temp %>% quantile(0.95)))
Ana_O[2, ] <- c((tempP %>% mean), (tempP %>% median),
                (tempP %>% quantile(0.95)))
## analyze the within-stratum imbalances
tempW \leq DH[2 : (1 + prod(level_number)), ] %>% abs
tempWP <- DP[2 : 1 + prod(level_number), ] %>% abs
Ana_W \leq matrix(NA, nrow = 2, ncol = 3)
rownames(Ana_W) <- c("NEW", "PS")
colnames(Ana_W) <- c("mean", "median", "95%quantile")
Ana_W[1, ] = c((tempW %>% apply(1, mean) %>% mean),
               (tempW %>% apply(1, median) %>% mean),
               (tempW %>% apply(1, mean) %>% quantile(0.95)))
Ana_W[2, ] = c((tempWP %> % apply(1, mean) % > % mean),(tempWP %>% apply(1, median) %>% mean),
               (tempWP %>% apply(1, mean) %>% quantile(0.95)))
## analyze the marginal imbalance
tempM <- DH[(1 + prod(level_num) + 1) : (1 + prod(level_num) + sum(level_num)), ] %>% abs
tempMP <- DP[(1 + prod(level_num) + 1) : (1 + prod(level_num) + sum(level_num)), ] %>% abs
Ana_M \leq matrix(NA, nrow = 2, ncol = 3)
rownames(Ana_M) <- c("NEW", "PS"); colnames(Ana_M) <- c("mean", "median", "95%quantile")
Ana_M[1, ] = c((tempM % > % apply(1, mean) % > % mean)),
               (tempM %>% apply(1, median) %>% mean),
               (tempM %>% apply(1, mean) %>% quantile(0.95)))
Ana_M[2, ] = c((tempMP % > % apply(1, mean) % > % mean),(tempMP %>% apply(1, median) %>% mean),
               (tempMP %>% apply(1, mean) %>% quantile(0.95)))
AnaHP <- list(Ana_O, Ana_M, Ana_W)
names(AnaHP) <- c("Overall", "Marginal", "Within-stratum")
AnaHP
```
<span id="page-31-1"></span>HuHuCAR.sim *Hu and Hu's General Covariate-Adaptive Randomization with Covariate Data Generating Mechanism*

#### **Description**

Allocates patients to one of two treatments using general covariate-adaptive randomization proposed by Hu Y, Hu F (2012) <Doi:10.1214/12-AOS983>, by simulating covariate profiles based on the assumption of independence between covariates and levels within each covariate.

## <span id="page-32-0"></span>HuHuCAR.ui 33

## Usage

## S3 method for class 'carandom' HuHuCAR.sim $(n = 1000, cov_{num} = 2, level_{num} = c(2, 2),$  $pr = rep(0.5, 4), \text{omega } = NULL, p = 0.85)$ 

#### Arguments

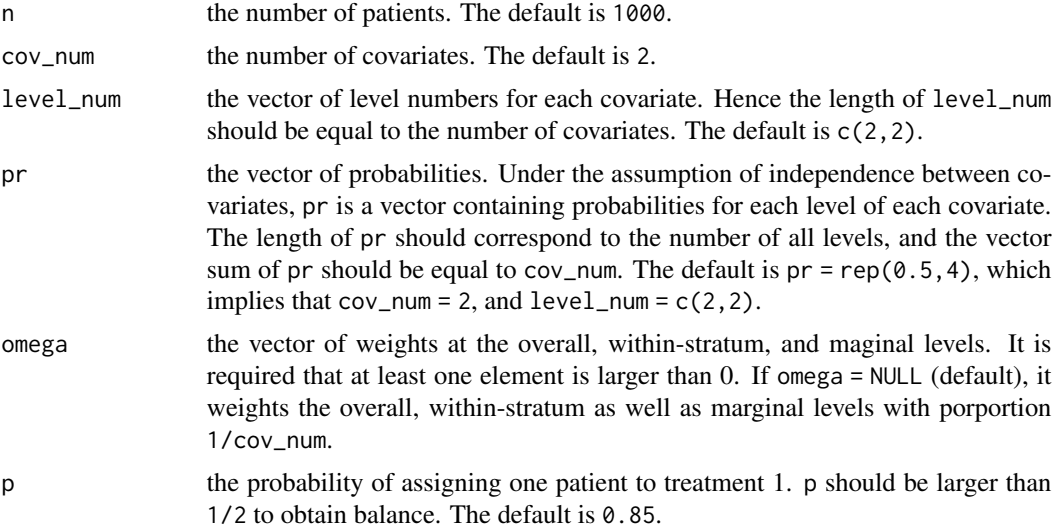

## Details

See [HuHuCAR](#page-28-1).

#### Value

See [HuHuCAR](#page-28-1).

## See Also

See [HuHuCAR](#page-28-1) for allocating patients with complete covariate data; See [HuHuCAR.ui](#page-32-1) for the commandline user interface.

<span id="page-32-1"></span>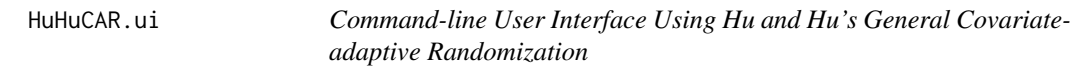

## Description

A call to the user-iterface function used to allocate patients to one of two treatments using Hu and Hu's general covariate-adaptive randomization method as proposed by Hu Y, Hu F (2012) <Doi:10.1214/12-AOS983>.

#### <span id="page-33-0"></span>Usage

```
## S3 method for class 'carseq'
HuHuCAR.ui(path, folder = "HuHuCAR")
```
## Arguments

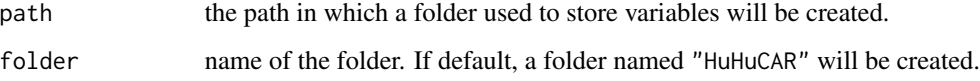

## Details

See [HuHuCAR](#page-28-1)

## Value

It returns an object of [class](#page-0-0) "carseq".

The function [print](#page-0-0) is used to obtain results. The generic accessor functions assignment, covariate, cov\_num, cov\_profile and others extract various useful features of the value returned by HuHuCAR.ui.

#### Note

This function provides a command-line interface so that users should follow the prompts to enter data, including covariates as well as levels for each covariate, weights omega, biased probability p and the covariate profile of the new patient.

#### See Also

See [HuHuCAR](#page-28-1) for allocating patients with complete covariate data; See [HuHuCAR.sim](#page-31-1) for allocating patients with covariate data generating mechanism.

pats *Data of Covariate Profile of Patients*

#### Description

gives the simulated covariate profile of patients for clincal trials.

#### Usage

data(pats)

#### <span id="page-34-0"></span>PocSimMIN 35

#### **Arguments**

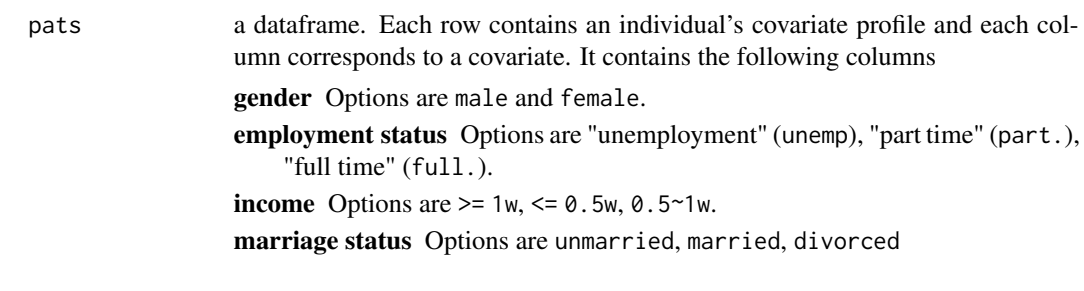

<span id="page-34-1"></span>

PocSimMIN *Pocock and Simon's Method in the Two-Arms Case*

#### Description

Allocates patients to one of two treatments using Pocock and Simon's method proposed by Pocock S J, Simon R (1975) <Doi:10.2307/2529712>.

## Usage

```
## S3 method for class 'carandom'
PocSimMIN(data, weight = NULL, p = 0.85)
```
#### Arguments

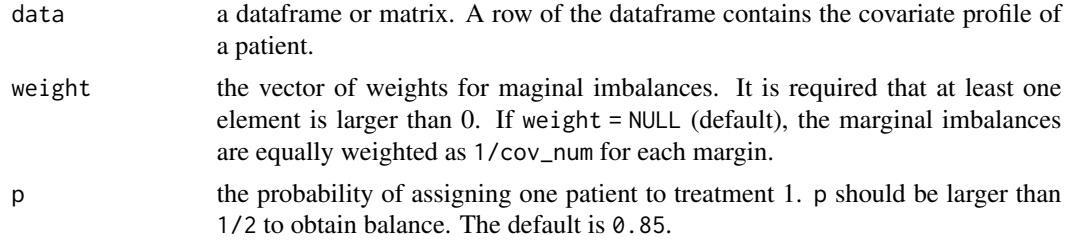

#### Details

Consider I covariates and  $m_i$  levels for the *i*th covariate.  $T_j$  is the assignment of the *j*th patient and  $Z_j = (k_1, \ldots, k_l)$  indicates the covariate profile of this patient. For convenience,  $(k_1, \ldots, k_l)$  and  $(i; k<sub>i</sub>)$  denote the stratum and margin respectively.  $D_n(.)$  is the difference between the numbers of assigned patients in treatment 1 and treatment 2 at the corresponding level after  $n$  patinets being assigned.The Pocock and Simon's procedure in the two-arms case is then as follows:

(1) The first patient is assigned to treatment 1 with probability  $1/2$ ;

(2) Suppose that  $n - 1$  patients have been assigned to a treatment  $(n > 1)$  and the *n*th patient falls within  $(k_1^*, \ldots, k_I^*)$ ;

(3)If the nth patient was assigned to treatment 1, then the potential marginal differences between the two groups are

$$
D_n^{(1)}(i;k_i^*) = D_{n-1}(i,k_i^*) + 1.
$$

<span id="page-35-0"></span>Similarly, the potential differences would be obtained in the same way if the nth patinent was assigned to treatment 2.

(4) An imbalance measure is defined by

$$
Im b_n^{(l)} = \sum_{i=1}^{I} \omega_{m,i} [D_n^{(1)}(i;k_i^*)]^2, l = 1,2;
$$

(5)Conditional on the assignments of the first  $(n-1)$  patients as well as the covariate profiles of the first  $n$  patients, assign the nth patient to treatment 1 with the probability

$$
P(T_n = 1 | Z_n, T_1, \dots, T_{n-1}) = q,
$$

for  $Imb_n^{(1)} > Imb_n^{(2)}$ ,

$$
P(T_n = 1 | Z_n, T_1, \dots, T_{n-1}) = p,
$$

for  $Imb_n^{(1)} < Imb_n^{(2)}$ , and

$$
P(T_n = 1 | Z_n, T_1, \dots, T_{n-1}) = 0.5,
$$

for  $Imb_n^{(1)} = Imb_n^{(2)}$ .

#### Value

It returns an object of [class](#page-0-0) "carandom".

The functions [print](#page-0-0) is used to obtain results. The generic accessor functions Cov\_Assig, Diff, data, All strata and othes extract various useful features of the value returned by PocSimMIN.

An object of class "carandom" is a list containing at least the following components:

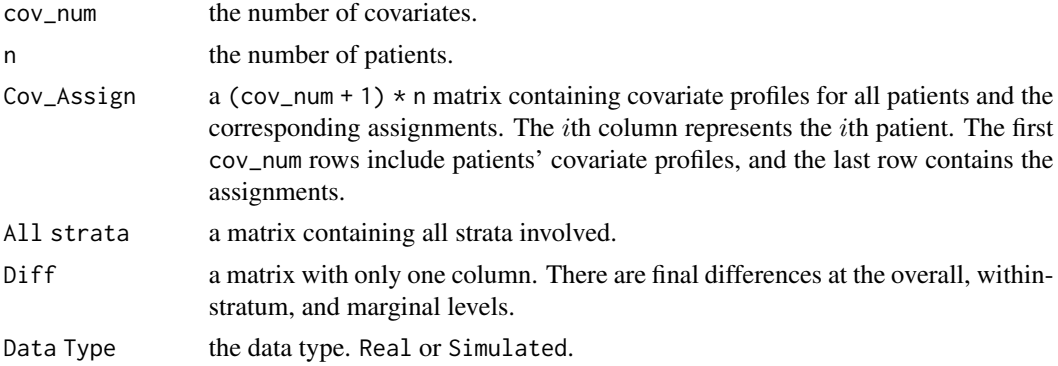

#### References

Pocock S J, Simon R. *Sequential treatment assignment with balancing for prognostic factors in the controlled clinical trial*[J]. Biometrics, 1975: 103-115.

#### See Also

See [PocSimMIN.sim](#page-37-1) for allocating patients with covariate data generating mechanism. See [PocSimMIN.ui](#page-39-1) for the command-line user interface.

#### PocSimMIN 37

```
# a simple use
## Real Data
## creat a dataframe
df <- data.frame("gender" = sample(c("female", "male"), 1000, TRUE, c(1 / 3, 2 / 3)),
                  "age" = sample(c("0-30", "30-50", ">50"), 1000, TRUE),
                 "jobs" = sample(c("stu.", "teac.", "others"), 1000, TRUE),
                 stringsAsFactors = TRUE)
weight <-c(1, 2, 1)Res <- PocSimMIN(data = df, weight)
## view the output
Res
## view all patients' profile and assignments
Res$Cov_Assig
## Simulated Data
cov_nnum = 3
level\_num = c(2, 3, 3)pr = c(0.4, 0.6, 0.3, 0.3, 0.4, 0.4, 0.3, 0.3)
Res.sim <- PocSimMIN.sim(n = 1000, cov_num, level_num, pr)
## view the output
Res.sim
## view the detials of difference
Res.sim$Diff
N < -5n < - 1000cov_nnum <-3level\_num \leftarrow c(2, 3, 5)# Set pr to follow two tips:
# (1) length of pr should be sum(level_num);
# (2)sum of probabilities for each margin should be 1.
pr \leq c(0.4, 0.6, 0.3, 0.4, 0.3, rep(0.2, times = 5))
omega <- c(0.2, 0.2, rep(0.6 / cov_num, times = cov_num))
weight \leq c(2, rep(1, times = cov_number - 1))## generate a container to contain Diff
DH \le matrix(NA, ncol = N, nrow = 1 + prod(level_num) + sum(level_num))
DP \leq - matrix(NA, ncol = N, nrow = 1 + prod(level_num) + sum(level_num))
for(i in 1 : N){
  result <- HuHuCAR.sim(n, cov_num, level_num, pr, omega)
  resultP <- PocSimMIN.sim(n, cov_num, level_num, pr, weight)
  DH[ , i] <- result$Diff; DP[ , i] <- resultP$Diff
}
## do some analysis
require(dplyr)
## analyze the overall imbalance
```

```
Ana_0 \le - matrix(NA, nrow = 2, ncol = 3)
rownames(Ana_O) <- c("NEW", "PS")
colnames(Ana_O) <- c("mean", "median", "95%quantile")
temp <- DH[1, ] %>% abs
tempP <- DP[1, ] %>% abs
Ana_O[1, ] <- c((temp %>% mean), (temp %>% median),
                (temp %>% quantile(0.95)))
Ana_O[2, ] <- c((tempP %>% mean), (tempP %>% median),
                (tempP %>% quantile(0.95)))
## analyze the within-stratum imbalances
tempW <- DH[2 : (1 + prod(level_num)), ] %>% abs
tempWP <- DP[2 : 1 + prod(level_number), ] %>% abs
Ana_W \leq matrix(NA, nrow = 2, ncol = 3)
rownames(Ana_W) <- c("NEW", "PS")
colnames(Ana_W) <- c("mean", "median", "95%quantile")
Ana_W[1, ] = c((tempW %>% apply(1, mean) %>% mean),
               (tempW %>% apply(1, median) %>% mean),
               (tempW %>% apply(1, mean) %>% quantile(0.95)))
Ana_W[2, ] = c((tempWP %> % apply(1, mean) % > % mean),(tempWP %>% apply(1, median) %>% mean),
               (tempWP %>> apply(1, mean) %>> quantile(0.95)))## analyze the marginal imbalance
tempM < -DH[(1 + prod(level_number) + 1) :(1 + prod(level_num) + sum(level_num)), ] %>% abs
tempMP \leftarrow DP[(1 + prod(level_number + 1) :(1 + prod(level_num) + sum(level_num)), ] %>% abs
Ana_M \leq matrix(NA, nrow = 2, ncol = 3)
rownames(Ana_M) <- c("NEW", "PS")
colnames(Ana_M) <- c("mean", "median", "95%quantile")
Ana_M[1, ] = c((tempM % > % apply(1, mean) % > % mean)),
               (tempM %>% apply(1, median) %>% mean),
               (tempM %>% apply(1, mean) %>% quantile(0.95)))
Ana_M[2, ] = c((tempMP % > % apply(1, mean) % > % mean),(tempMP %>% apply(1, median) %>% mean),
               (tempMP %>% apply(1, mean) %>% quantile(0.95)))
AnaHP <- list(Ana_O, Ana_M, Ana_W)
names(AnaHP) <- c("Overall", "Marginal", "Within-stratum")
```
AnaHP

<span id="page-37-1"></span>PocSimMIN.sim *Pocock and Simon's Method in the Two-Arms Case with Covariate Data Generating Mechanism*

## <span id="page-38-0"></span>PocSimMIN.sim 39

## Description

Allocates patients to one of two treatments using Pocock and Simon's method proposed by Pocock S J, Simon R (1975) <Doi:10.2307/2529712>, by simulating covariate profiles under the assumption of independence between covariates and levels within each covariate.

## Usage

```
## S3 method for class 'carandom'
PocSimMIN.sim(n = 1000, cov_num = 2, level_num = c(2, 2),
              pr = rep(0.5, 4), weight = NULL, p = 0.85)
```
#### Arguments

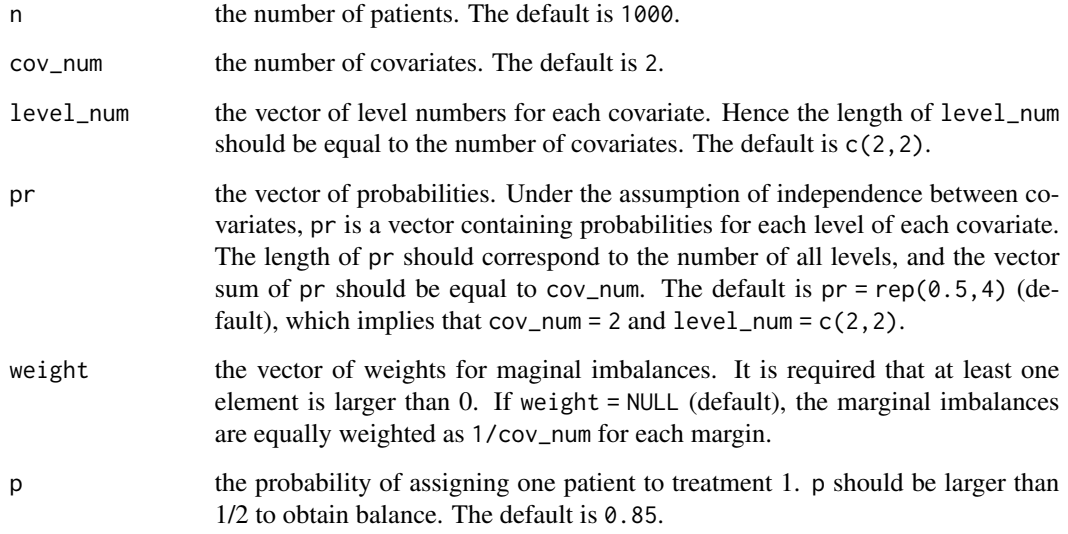

## Details

See [PocSimMIN](#page-34-1).

#### Value

See [PocSimMIN](#page-34-1).

## See Also

See [PocSimMIN](#page-34-1) for allocating patients with complete covariate data; See [PocSimMIN.ui](#page-39-1) for the command-line user interface.

<span id="page-39-1"></span><span id="page-39-0"></span>

A call to the user-iterface function used to allocate patients to one of two treatments using Pocock and Simon's method proposed by Pocock S J, Simon R (1975) <Doi:10.2307/2529712>.

#### Usage

## S3 method for class 'carseq' PocSimMIN.ui(path, folder = "PocSimMIN")

#### **Arguments**

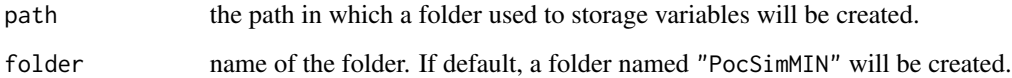

#### Details

See [PocSimMIN](#page-34-1).

## Value

It returns an object of [class](#page-0-0) "carseq".

The function [print](#page-0-0) is used to obtain results. The generic accessor functions assignment, covariate, cov\_num, cov\_profile and others extract various useful features of the value returned by PocSimMIN.ui.

## Note

This function provides a command-line interface and users should follow the prompts to enter data including covariates as well as levels for each covariate, weight, biased probability p and the covariate profile of the new patient.

## See Also

See [PocSimMIN](#page-34-1) for allocating a given completely collected data; See [PocSimMIN.sim](#page-37-1) for allocating patients with covariate data generating mechanism.

<span id="page-40-0"></span>Printing objects of class "carandom", "careval", "carcomp" or carseq respectively for different functions, by simple [print](#page-0-0) method.

## Usage

```
## S3 method for class 'carandom'
print(x, digits = getOption("digits"), prefix = "\t", ...)## S3 method for class 'careval'
print(x, digits = getOption("digits"), prefix = "\t", ...)
## S3 method for class 'carcomp'
print(x, digits = getOption("digits"), prefix = "\t", ...)
## S3 method for class 'carseq'
print(x, digits = getOption("digits"), prefix = "\t", ...)
```
#### Arguments

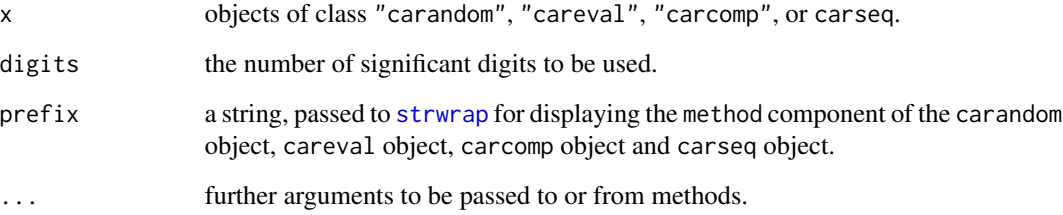

## Value

the argument x, invisibly, as for all [print](#page-0-0) methods.

## See Also

[HuHuCAR](#page-28-1), [evalRand](#page-21-1), [compRand](#page-10-1), [HuHuCAR.ui](#page-32-1)

<span id="page-41-0"></span>

Performs randomization test on treatment effects.

## Usage

```
rand.test(data, Reps = 200, method = HuHuCAR, conf = 0.95,
                      plot = TRUE, binwidth = 30, ...)
```
## Arguments

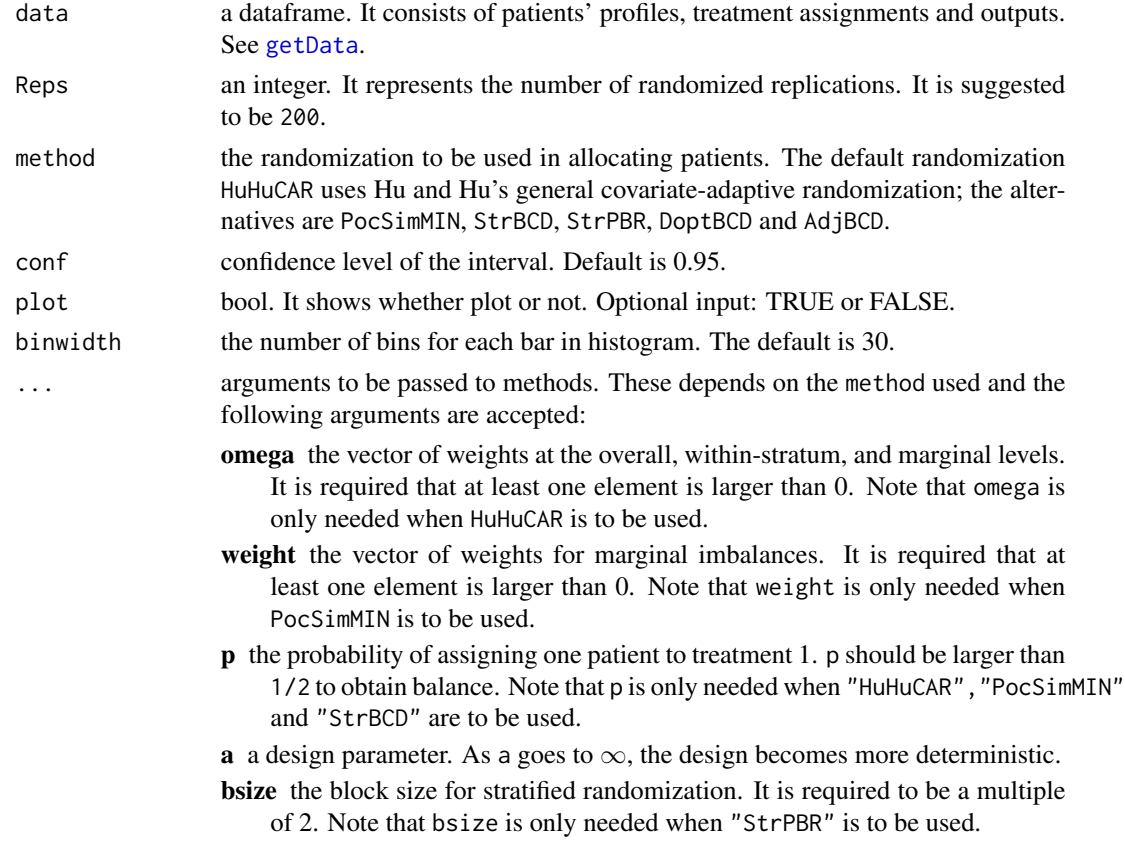

## Details

The randomization test is described as follows: 1) For the observed responses  $Y_1, \ldots, Y_n$  and the treatment assignments  $T_1, T_2, \ldots, T_n$ , compute the observed test statistic

$$
S_{obs} = \frac{-\sum_{i=1}^{n} Y_i * (T_i - 2)}{n_1} - \frac{\sum_{i=1}^{n} Y_i * (T_i - 1)}{n_0}
$$

#### rand.test 43

where  $n_1$  is the number of patients assigned to treatment 1 and  $n_0$  is the number of patients assigned to treatment 2;

2) Perform the covariate-adaptive randomization procedure to obtain the new treatment assignments and calculate the corresponding test statistic  $S_i$ . And repeat this process L times;

3) Calculate the two-sided Monte Carlo p-value estimator

$$
p = \frac{\sum_{l=1}^{L} I(|S_l| \ge |S_{obs}|)}{L}
$$

## Value

It returns an object of class "htest".

The function print is used to obtain results.The generic accessor functions statistic, p.value and others extract various useful features of the value returned by rand.test.

An object of class "htest" is a list containing at least the following components:

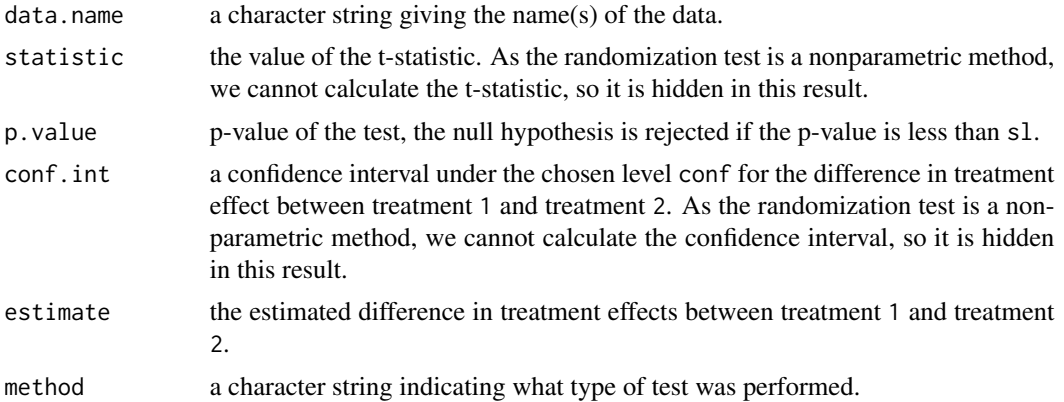

## References

Rosenberger W F, Lachin J M. Randomization in clinical trials: *theory and practice*[M]. John Wiley & Sons, 2015.

```
##generate data
set.seed(100)
n = 1000
cov\_num = 5level_name = c(2, 2, 2, 2, 2)pr = rep(0.5,10)beta = c(0.1, 0.4, 0.3, 0.2, 0.5)mu1 = 0mu2 = 0.01sigma = 1type = "linear"
p = 0.85
```

```
dataS = getData(n, cov_num, level_num, pr, type,
              beta, mu1, mu2, sigma, StrBCD, p)
#run the randomization test
library("ggplot2")
Strt = rand.test(data = dataS, Reps = 200, method = StrBCD,
                conf = 0.95, plot = TRUE, binwidth = 30,
                p = 0.85Strt
```
<span id="page-43-1"></span>

StrBCD *Shao's Method in the Two-Arms Case*

#### Description

Allocates patients to one of the two treatments using Shao's method proposed by Shao J, Yu X, Zhong B (2010) <Doi:10.1093/biomet/asq014>.

#### Usage

## S3 method for class 'carandom' StrBCD(data,  $p = 0.85$ )

#### Arguments

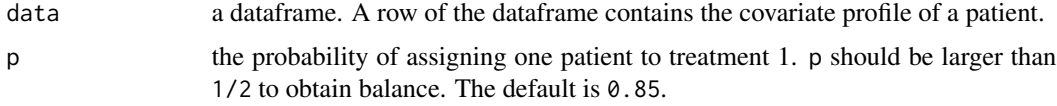

#### Details

Consider I covaraites and  $m_i$  levels for the *i*th covariate.  $T_j$  is the assignment of the *j*th patient and  $Z_j = (k_1, \ldots, k_I)$  indicates the covariate profile of this patient. For convenience,  $(k_1, \ldots, k_I)$ and  $(i; k<sub>i</sub>)$  denote the stratum and margin respectively.  $D_n(.)$  is the difference between the numbers of assigned patients in treatment 1 and treatment 2 at the corresponding level after  $n$  patinets have been assigned.Then Shao's procedure is as follows:

(1) The first patient is assigned to treatment 1 with probability  $1/2$ ;

(2) Suppose  $n-1$  patients have each been assigned to a treatment  $(n > 1)$  and the *n*th patinent falls within  $(k_1^*, \ldots, k_I^*)$ ;

(3)If the nth patient was assigned to treatment 1, then the potential within-stratum difference between the two groups is

$$
D_n^{(1)}(k_1^*, \ldots, k_I^*) = D_n(k_1^*, \ldots, k_I^*) + 1.
$$

Similarly, the potential differences would be obtained in the same way if the nth patinent was assigned to treatment 2.

<span id="page-44-0"></span>(4) An imbalance measure is defined by

$$
Im b_n^{(l)} = [D_n^{(1)}(k_1^*, \ldots, k_I^*)]^2, l = 1, 2;
$$

(5)Conditional on the assignments of the first  $(n - 1)$  patients as well as the covariates' profiles of the first  $n$  patients, assign the nth patient to treatment 1 with probability

$$
P(T_n = 1 | Z_n, T_1, \ldots, T_{n-1}) = q,
$$

for  $Imb_n^{(1)} > Imb_n^{(2)}$ ,

$$
P(T_n = 1 | Z_n, T_1, \dots, T_{n-1}) = p,
$$

for  $Imb_n^{(1)} < Imb_n^{(2)}$ , and

$$
P(T_n = 1 | Z_n, T_1, \dots, T_{n-1}) = 0.5,
$$

for  $Imb_n^{(1)} = Imb_n^{(2)}$ .

## Value

It returns an object of [class](#page-0-0) "carandom".

The function [print](#page-0-0) is used to obtain results. The generic accessor functions Cov\_Assig, Diff, data, All strata and others extract various useful features of the value returned by StrBCD.

An object of class "carandom" is a list containing at least the following components:

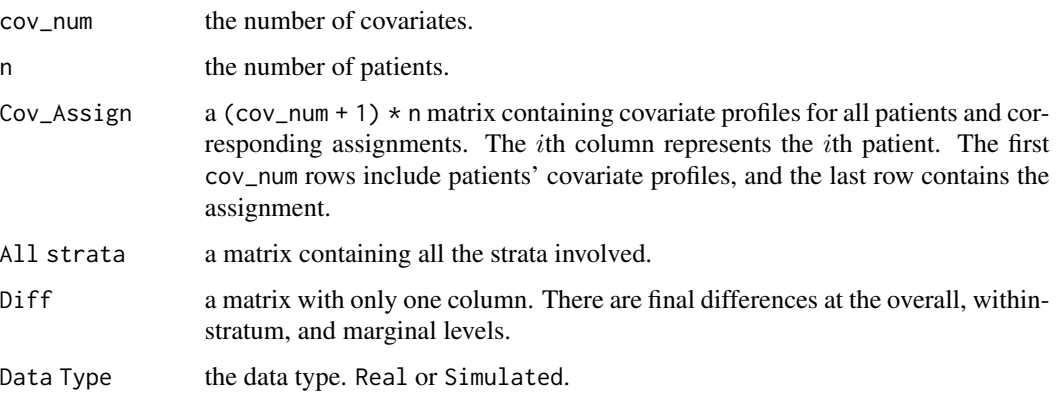

## References

Shao J, Yu X, Zhong B. *A theory for testing hypotheses under covariate-adaptive randomization*[J]. Biometrika, 2010, 97(2): 347-360.

#### See Also

See StrBCD. sim for allocating patients with covariate data generating mechanism. See [StrBCD.ui](#page-47-1) for command-line user interface.

```
# a simple use
## Real Data
## creat a dataframe
df <- data.frame("gender" = sample(c("female", "male"), 1000, TRUE, c(1 / 3, 2 / 3)),
                 "age" = sample(c("0-30", "30-50", ">50"), 1000, TRUE),
                 "jobs" = sample(c("stu.", "teac.", "others"), 1000, TRUE),
                 stringsAsFactors = TRUE)
Res <- StrBCD(data = df)
## view the output
Res
## view all patients' profile and assignments
Res$Cov_Assig
## Simulated Data
cov_nnum = 3
level\_num = c(2, 3, 3)pr = c(0.4, 0.6, 0.3, 0.4, 0.3, 0.4, 0.3, 0.3)
Res.sim <- StrBCD.sim(n = 1000, cov_num, level_num, pr)
## view the output
Res.sim
## view the detials of difference
Res.sim$Diff
N < -5n < - 1000cov_nnum <-3level_name < -c(2, 3, 5)# Set pr to follow two tips:
# (1) length of pr should be sum(level_num);
# (2)sum of probabilities for each margin should be 1
pr \leq c(0.4, 0.6, 0.3, 0.4, 0.3, rep(0.2, times = 5))
omega \leq c(0.2, 0.2, rep(0.6 / cov_num, times = cov_num))
## generate a container to contain Diff
DH \le matrix(NA, ncol = N, nrow = 1 + prod(level_num) + sum(level_num))
DS \le matrix(NA, ncol = N, nrow = 1 + prod(level_num) + sum(level_num))
for(i in 1 : N){
 result <- HuHuCAR.sim(n, cov_num, level_num, pr, omega)
  resultS <- StrBCD.sim(n, cov_num, level_num, pr)
 DH[ , i] <- result$Diff; DS[ , i] <- resultS$Diff
}
## do some analysis
require(dplyr)
## analyze the overall imbalance
Ana_0 \leftarrow matrix(NA, nrow = 2, ncol = 3)
rownames(Ana_O) <- c("NEW", "Shao")
```

```
colnames(Ana_O) <- c("mean", "median", "95%quantile")
temp <- DH[1, ] %>% abs
tempS <- DS[1, ] %>% abs
Ana_O[1, ] <- c((temp %>% mean), (temp %>% median),
                (temp %>% quantile(0.95)))
Ana_O[2, ] <- c((tempS %>% mean), (tempS %>% median),
                (tempS %>% quantile(0.95)))
## analyze the within-stratum imbalances
tempW <- DH[2 : (1 + prod(level_number)), ] %>% abs
tempWS <- DS[2 : 1 + prod(level_number), ] %>% abs
Ana_W \leq matrix(NA, nrow = 2, ncol = 3)
rownames(Ana_W) <- c("NEW", "Shao")
colnames(Ana_W) <- c("mean", "median", "95%quantile")
Ana_W[1, ] = c((tempW %>% apply(1, mean) %>% mean),
               (tempW %>% apply(1, median) %>% mean),
               (tempW %>% apply(1, mean) %>% quantile(0.95)))
Ana_W[2, ] = c((tempWS % > % apply(1, mean) % > % mean),(tempWS %>% apply(1, median) %>% mean),
               (tempWS %>% apply(1, mean) %>% quantile(0.95)))
## analyze the marginal imbalance
tempM < -DH[(1 + prod(level_number) + 1) :(1 + prod(level_num) + sum(level_num)), ] %>% abs
tempMS \leq DS[(1 + prod(level\_num) + 1) :(1 + prod(level_num) + sum(level_num)), ] %>% abs
Ana_M \leq matrix(NA, nrow = 2, ncol = 3)
rownames(Ana_M) <- c("NEW", "Shao")
colnames(Ana_M) <- c("mean", "median", "95%quantile")
Ana_M[1, ] = c((tempM %>% apply(1, mean) %>% mean),
               (tempM %>% apply(1, median) %>% mean),
               (tempM %>% apply(1, mean) %>% quantile(0.95)))
Ana_M[2, ] = c((tempMS %>% apply(1, mean) %>% mean),
               (tempMS %>% apply(1, median) %>% mean),
               (tempMS %>% apply(1, mean) %>% quantile(0.95)))
AnaHP <- list(Ana_O, Ana_M, Ana_W)
names(AnaHP) <- c("Overall", "Marginal", "Within-stratum")
AnaHP
```
<span id="page-46-1"></span>StrBCD.sim *Shao's Method in the Two-Arms Case with Covariate Data Generating Mechanism*

#### **Description**

Allocates patients to one of two treatments using Shao's method proposed by Shao J, Yu X, Zhong B (2010) <Doi:10.1093/biomet/asq014>, by simulating covariate profiles under the assumption of independence between covariates and levels within each covariate.

## <span id="page-47-0"></span>Usage

```
## S3 method for class 'carandom'
StrBCD.sim(n = 1000, cov_num = 2, level_num = c(2, 2),
          pr = rep(0.5, 4), p = 0.85)
```
## Arguments

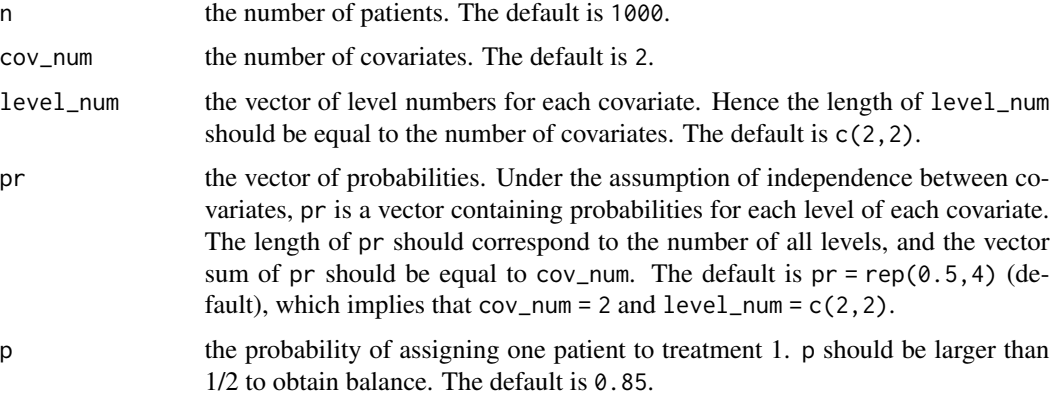

## Details

See [StrBCD](#page-43-1).

#### Value

See [StrBCD](#page-43-1).

## See Also

See [StrBCD](#page-43-1) for allocating patients with complete covariate data; See [StrBCD.ui](#page-47-1) for the commandline user interface.

<span id="page-47-1"></span>StrBCD.ui *Command-line User Interface Using Shao's Method*

## Description

A call to the user-interface function used to allocate patients to one of two treatments using Shao's method proposed by Shao J, Yu X, Zhong B (2010) <Doi:10.1093/biomet/asq014>.

### Usage

```
## S3 method for class 'carseq'
StrBCD.ui(path, folder = "StrBCD")
```
#### <span id="page-48-0"></span>StrPBR 49

#### **Arguments**

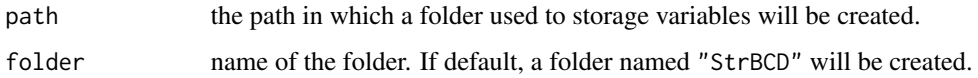

## Details

See [StrBCD](#page-43-1).

## Value

It returns an object of [class](#page-0-0) "carseq".

The function [print](#page-0-0) is used to obtain results. The generic accessor functions assignment, covariate, cov\_num, cov\_profile and others extract various useful features of the value returned by StrBCD.ui.

### Note

This function provides a command-line interface and users should follow the prompts to enter data including covariates as well as levels for each covariate, biased probability p and the covariate profile of the new patient.

#### See Also

See [StrBCD](#page-43-1) for allocating patients with complete covariate data; See [StrBCD.sim](#page-46-1) for allocating patients with covariate data generating mechanism.

<span id="page-48-1"></span>StrPBR *Stratified Permuted Block Randomization*

#### Description

Allocates patients to one of two treatments using stratified permuted block randomization proposed by Zelen M (1974) <Doi: 10.1016/0021-9681(74)90015-0>.

#### Usage

## S3 method for class 'carandom' StrPBR(data, bsize = 4)

#### Arguments

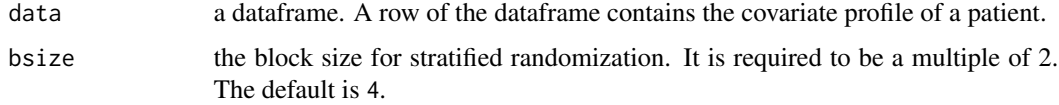

#### Details

Different covariate profiles are defined to be strata, and then permuted block randomization is applied to each stratum. It works efficiently when the number of strata is small, but when the number of strata increases, the stratified permuted block randomization fails to obtain balance between two treatments.

Permuted-block randomization, or blocking, is used to balance treatment arms within a block so that there are the same number of subjects in each treatment arm. A block contains the same number of each treatment and blocks of different sizes are combined to make up the randomization list.

## Value

It returns an object of [class](#page-0-0) "carandom".

The functions [print](#page-0-0) is used to obtain results. The generic accessor functions Cov\_Assig, Diff, data, All strata and others extract various useful features of the value returned by StrPBR.

An object of class "carandom" is a list containing at least the following components:

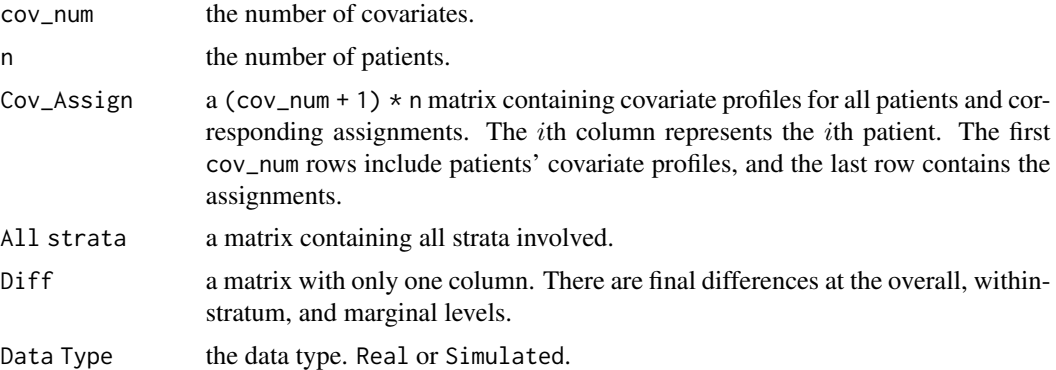

#### References

Zelen M. *The randomization and stratification of patients to clinical trials*[J]. Journal of chronic diseases, 1974, 27(7): 365-375.

#### See Also

See [StrPBR.sim](#page-51-1) for allocating patients with covariate data generating mechanism. See [StrPBR.ui](#page-52-1) for the command-line user interface.

```
# a simple use
## Real Data
## creat a dataframe
df <- data.frame("gender" = sample(c("female", "male"), 100, TRUE, c(1 / 3, 2 / 3)),
                 "age" = sample(c("0-30", "30-50", ">50"), 100, TRUE),
                 "jobs" = sample(c("stu.", "teac.", "others"), 100, TRUE),
                 stringsAsFactors = TRUE)
```
<span id="page-49-0"></span>

#### $StrPBR$  51

```
Res \leq StrPBR(data = df, bsize = 4)
## view the output
Res
## view all patients' profile and assignments
Res$Cov_Assig
## Simulated data
cov_nnum \leq -3level_num <- c(2, 3, 3)
pr <- c(0.4, 0.6, 0.3, 0.4, 0.3, 0.4, 0.3, 0.3)
Res.sim <- StrPBR.sim(n = 100, cov_num, level_num, pr)
## view the output
Res.sim
## view the detials of difference
Res.sim$Diff
N < -5n < -1000cov_nnum \leq -3level_num <- c(2, 3, 5)
# Set pr to follow two tips:
#(1) length of pr should be sum(level_num);
#(2)sum of probabilities for each margin should be 1.
pr \leq c(0.4, 0.6, 0.3, 0.4, 0.3, rep(0.2, times = 5))
omega <- c(0.2, 0.2, rep(0.6 / cov_num, times = cov_num))
# Set block size for stratified randomization
bsize <-4## generate a container to contain Diff
DS \le matrix(NA, ncol = N, nrow = 1 + prod(level_num) + sum(level_num))
for(i in 1 : N){
  rtS <- StrPBR.sim(n, cov_num, level_num, pr, bsize)
  DS[ , i] <- rtS$Diff
}
## do some analysis
require(dplyr)
## analyze the overall imbalance
Ana_0 \le matrix(NA, nrow = 1, ncol = 3)
rownames(Ana_O) <- c("Str.R")
colnames(Ana_O) <- c("mean", "median", "95%quantile")
tempS <- DS[1, ] %>% abs
Ana_O[1, ] <- c((tempS %>% mean), (tempS %>% median),
                (tempS %>% quantile(0.95)))
## analyze the within-stratum imbalances
tempWS <- DS[2 : 1 + prod(level_num), ] %>% abs
Ana_W \leq matrix(NA, nrow = 1, ncol = 3)
rownames(Ana_W) <- c("Str.R")
colnames(Ana_W) <- c("mean", "median", "95%quantile")
```

```
Ana_W[1, ] = c((tempWS %>% apply(1, mean) %>% mean),
               (tempWS %>% apply(1, median) %>% mean),
               (tempWS %>% apply(1, mean) %>% quantile(0.95)))
## analyze the marginal imbalance
tempMS <- DS[(1 + prod(level_num) + 1) : (1 + prod(level_num) + sum(level_num)), ] %>% abs
Ana_M \leq matrix(NA, nrow = 1, ncol = 3)
rownames(Ana_M) <- c("Str.R");
colnames(Ana_M) <- c("mean", "median", "95%quantile")
Ana_M[1, ] = c((\text{tempMS } %>\) apply(1, mean) % mean),
               (tempMS %>% apply(1, median) %>% mean),
               (tempMS %>% apply(1, mean) %>% quantile(0.95)))
AnaHP <- list(Ana_O, Ana_M, Ana_W)
names(AnaHP) <- c("Overall", "Marginal", "Within-stratum")
AnaHP
```
<span id="page-51-1"></span>StrPBR.sim *Stratified Permuted Block Randomization with Covariate Data Generating Mechanism*

#### Description

Allocates patients to one of two treatments using stratified randomization proposed by Zelen M (1974) <Doi: 10.1016/0021-9681(74)90015-0>, by simulating covariates-profile on assumption of independence between covariates and levels within each covariate.

#### Usage

## S3 method for class 'carandom' StrPBR.sim( $n = 1000$ , cov\_num = 2, level\_num =  $c(2, 2)$ ,  $pr = rep(0.5, 4)$ , bsize = 4)

#### Arguments

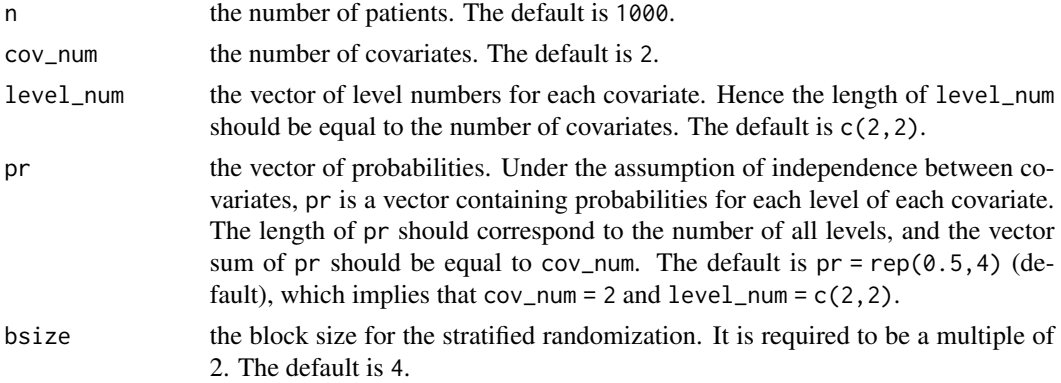

#### <span id="page-52-0"></span>StrPBR.ui 53

## Details

See [StrPBR](#page-48-1).

#### Value

See [StrPBR](#page-48-1).

## See Also

See [StrPBR](#page-48-1) for allocating patients with complete covariate data; See [StrPBR.ui](#page-52-1) for the commandline user interface.

<span id="page-52-1"></span>StrPBR.ui *Command-line User Interface Using Stratified Permuted Block Randomization with Two-Arms Case*

#### Description

A call to the user-iterface function used to allocate patients to one of two treatments using stratified permuted block randomization proposed by Zelen M (1974) <Doi: 10.1016/0021-9681(74)90015-  $0$  $>$ .

## Usage

## S3 method for class 'carseq' StrPBR.ui(path, folder = "StrPBR")

#### Arguments

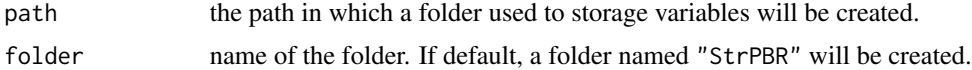

## Details

See [StrPBR](#page-48-1).

## Value

It returns an object of [class](#page-0-0) "carseq".

The function [print](#page-0-0) is used to obtain results. The generic accessor functions assignment, covariate, cov\_num, cov\_profile and others extract various useful features of the value returned by StrPBR.ui.

## Note

This function provides a command-line interface and users should follow the prompts to enter data including covariates as well as levels for each covariate, block size bsize and the covariate profile of the new patient.

## <span id="page-53-0"></span>See Also

See [StrPBR](#page-48-1) for allocating patients with complete covariate data; See [StrPBR.sim](#page-51-1) for allocating patients with covariate data generating mechanism.

# <span id="page-54-0"></span>**Index**

∗Topic CAR AdjBCD.ui, [7](#page-6-0) DoptBCD.ui, [19](#page-18-0) HuHuCAR.ui, [33](#page-32-0) PocSimMIN.ui, [40](#page-39-0) StrBCD.ui, [48](#page-47-0) StrPBR.ui, [53](#page-52-0) ∗Topic Covariate-ajusted biased coin design AdjBCD, [3](#page-2-0) ∗Topic carandom AdjBCD, [3](#page-2-0) print.carandom, [41](#page-40-0) ∗Topic carat-package carat-package, [2](#page-1-0) ∗Topic carcomp print.carandom, [41](#page-40-0) ∗Topic careval print.carandom, [41](#page-40-0) ∗Topic carseq print.carandom, [41](#page-40-0) ∗Topic datasets pats, [34](#page-33-0) ∗Topic user-interface AdjBCD.ui, [7](#page-6-0) DoptBCD.ui, [19](#page-18-0) HuHuCAR.ui, [33](#page-32-0) PocSimMIN.ui, [40](#page-39-0) StrBCD.ui, [48](#page-47-0) StrPBR.ui, [53](#page-52-0) AdjBCD, [3,](#page-2-0) *[6,](#page-5-0) [7](#page-6-0)* AdjBCD.sim, *[5](#page-4-0)*, [5,](#page-4-0) *[7](#page-6-0)* AdjBCD.ui, *[5,](#page-4-0) [6](#page-5-0)*, [7](#page-6-0) boot.test, [8](#page-7-0) carat *(*carat-package*)*, [2](#page-1-0)

carat-package, [2](#page-1-0)

class, *[4](#page-3-0)*, *[7](#page-6-0)*, *[12](#page-11-0)*, *[15](#page-14-0)*, *[19](#page-18-0)*, *[23](#page-22-0)*, *[30](#page-29-0)*, *[34](#page-33-0)*, *[36](#page-35-0)*, *[40](#page-39-0)*, *[45](#page-44-0)*, *[49,](#page-48-0) [50](#page-49-0)*, *[53](#page-52-0)* compPower, [10](#page-9-0) compRand, [11,](#page-10-0) *[41](#page-40-0)* corr.test, [13](#page-12-0) DoptBCD, [15,](#page-14-0) *[18,](#page-17-0) [19](#page-18-0)* DoptBCD.sim, *[16](#page-15-0)*, [18,](#page-17-0) *[19](#page-18-0)* DoptBCD.ui, *[16](#page-15-0)*, *[19](#page-18-0)*, [19](#page-18-0) evalPower, [20](#page-19-0) evalRand, *[13](#page-12-0)*, [22,](#page-21-0) *[27](#page-26-0)*, *[41](#page-40-0)* evalRand.sim, *[13](#page-12-0)*, *[23](#page-22-0)*, [25](#page-24-0) getData, *[8](#page-7-0)*, *[13](#page-12-0)*, [27,](#page-26-0) *[42](#page-41-0)* HuHuCAR, [29,](#page-28-0) *[33,](#page-32-0) [34](#page-33-0)*, *[41](#page-40-0)* HuHuCAR.sim, *[30](#page-29-0)*, [32,](#page-31-0) *[34](#page-33-0)* HuHuCAR.ui, *[30](#page-29-0)*, *[33](#page-32-0)*, [33,](#page-32-0) *[41](#page-40-0)* pats, [34](#page-33-0) PocSimMIN, [35,](#page-34-0) *[39,](#page-38-0) [40](#page-39-0)* PocSimMIN.sim, *[36](#page-35-0)*, [38,](#page-37-0) *[40](#page-39-0)* PocSimMIN.ui, *[36](#page-35-0)*, *[39](#page-38-0)*, [40](#page-39-0) print, *[4](#page-3-0)*, *[7](#page-6-0)*, *[12](#page-11-0)*, *[15](#page-14-0)*, *[19](#page-18-0)*, *[23](#page-22-0)*, *[30](#page-29-0)*, *[34](#page-33-0)*, *[36](#page-35-0)*, *[40,](#page-39-0) [41](#page-40-0)*, *[45](#page-44-0)*, *[49,](#page-48-0) [50](#page-49-0)*, *[53](#page-52-0)* print.carandom, [41](#page-40-0) print.carcomp *(*print.carandom*)*, [41](#page-40-0) print.careval *(*print.carandom*)*, [41](#page-40-0) print.carseq *(*print.carandom*)*, [41](#page-40-0) rand.test.[42](#page-41-0) StrBCD, [44,](#page-43-0) *[48,](#page-47-0) [49](#page-48-0)* StrBCD.sim, *[45](#page-44-0)*, [47,](#page-46-0) *[49](#page-48-0)* StrBCD.ui, *[45](#page-44-0)*, *[48](#page-47-0)*, [48](#page-47-0) StrPBR, [49,](#page-48-0) *[53,](#page-52-0) [54](#page-53-0)* StrPBR.sim, *[50](#page-49-0)*, [52,](#page-51-0) *[54](#page-53-0)* StrPBR.ui, *[50](#page-49-0)*, *[53](#page-52-0)*, [53](#page-52-0) strwrap, *[41](#page-40-0)*